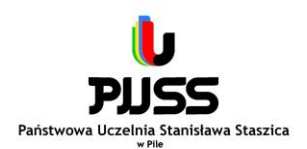

# **ZAMAWIAJĄCY PAŃSTWOWA UCZELNIA STANISŁAWA STASZICA W PILE ul. Podchorążych 10 64-920 Piła**

\_\_\_\_\_\_\_\_\_\_\_\_\_\_\_\_\_\_\_\_\_\_\_\_\_\_\_\_\_\_\_\_\_\_\_\_\_\_\_\_\_\_\_\_\_\_\_\_\_\_\_\_\_\_\_\_\_\_\_\_\_\_\_\_\_\_\_\_\_\_\_\_\_\_\_

Nr zamówienia: **AG-2240-14-20**

# **"Sala do nauki języków obcych"**

Kody CPV: 30200000-1 – Urządzenia komputerowe 30210000-4 – Maszyny do przetwarzania danych (sprzęt) 48190000-6 – Pakiety oprogramowania edukacyjnego 39134000-0 – Meble komputerowe 32320000-2 – Sprzęt telewizyjny i audiowizualny

# **I. NAZWA ORAZ ADRES ZAMAWIAJĄCEGO**

**Państwowa Uczelnia Stanisława Staszica w Pile** adres: ul. Podchorążych 10 64-920 Piła NIP 764-22-77-132 Regon 570889124 telefon – 67 352-26-00 fax. 67 352-26-09 **adres internetowy: www.puss.pila.pl e-mail:dag@puss.pila.pl profil nabywcy:** [https://platformazakupowa.pl/pn/puss\\_pila](https://platformazakupowa.pl/pn/puss_pila)

# **II. Tryb udzielenia zamówienia**

Postępowanie o udzielenie zamówienia publicznego prowadzone jest w trybie przetargu nieograniczonego udzielanego w częściach na podstawie art. 10 ust. 1, art. 39-46 oraz art. 24aa ustawy z dnia 29 stycznia 2004 r. Prawo zamówień publicznych (tekst jedn. – Dz. U. z 2018 r., poz. 1986 ze zm.) zwanej dalej ustawą Pzp o wartości niższej niż kwoty określone w przepisach wydanych na podstawie art. 11 ust. 8 ustawy.

Zamawiający przewiduje, że zgodnie z art. 24aa ustawy dokona oceny ofert, a następnie zbada, czy Wykonawca, którego oferta została oceniona jako najkorzystniejsza, nie podlega wykluczeniu oraz spełnia warunki udziału w postępowaniu.

Zamawiający nie dopuszcza składania ofert wariantowych (tj. ofert przewidujących odmienny niż określony przez Zamawiającego sposób wykonania zamówienia).

# **III. Opis przedmiotu zamówienia**

Przedmiotem zamówienia jest dostawa sprzętu komputerowego, oprogramowania, mebli oraz montaż i skonfigurowanie sali do nauki języków obcych. Wykonawca musi zaoferować sprzęt spełniający minimum takie wymagania i parametry techniczne jak w opisie przedmiotu zamówienia. Wykonawca może zaoferować produkty o lepszych lub równoważnych parametrach do wymaganych. Obowiązek udowodnienia równoważności spoczywa na Wykonawcy. Dostarczone przedmioty zamówienia powinny być fabrycznie nowe, wykonane zgodnie z wymaganiami i normami mającymi zastosowanie

do danego wyrobu, wolne od wad, odpowiadać normom jakościowym, określonym we właściwych aktach prawnych, posiadać aktualne aprobaty techniczne, gwarancje producenta, niezbędne certyfikaty bezpieczeństwa oraz winny spełniać wszelkie wymogi przewidziane obowiązującymi przepisami dla tego typu wyrobów. W formularzu cenowym - załącznik nr 6 winien podać nazwę producenta, model, symbol oferowanych produktów w sposób umożliwiający jednoznaczne zweryfikowanie parametrów technicznych.

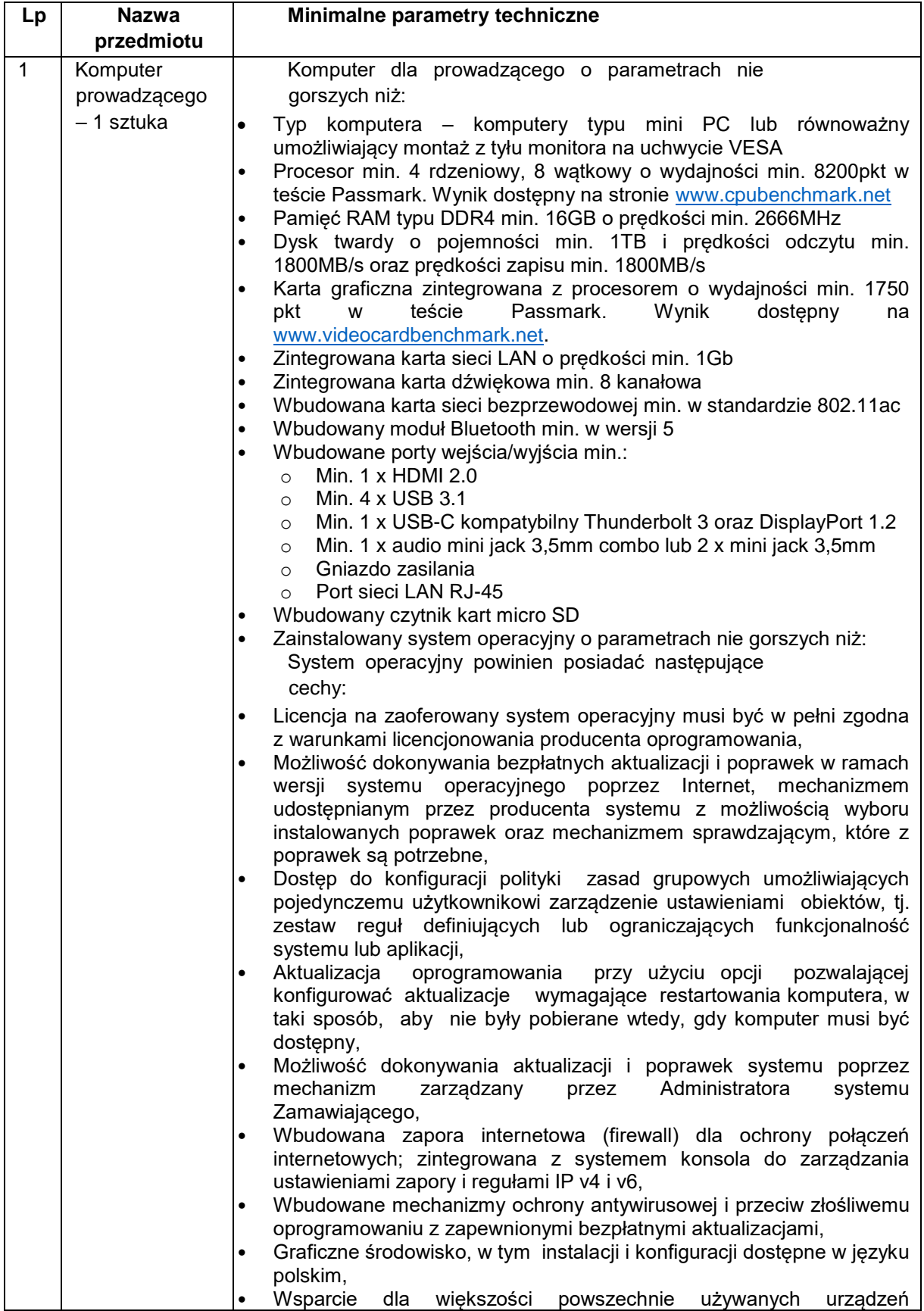

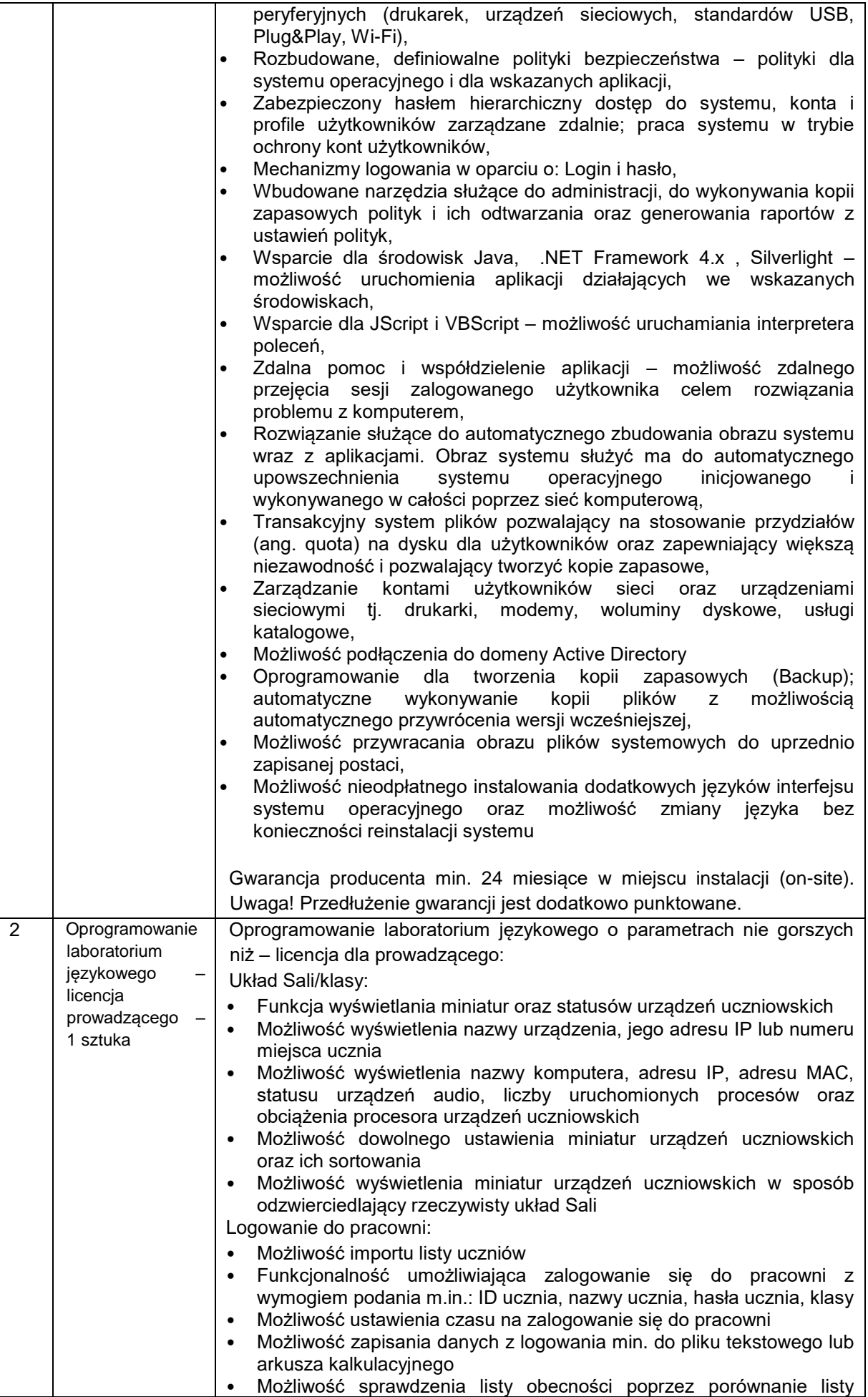

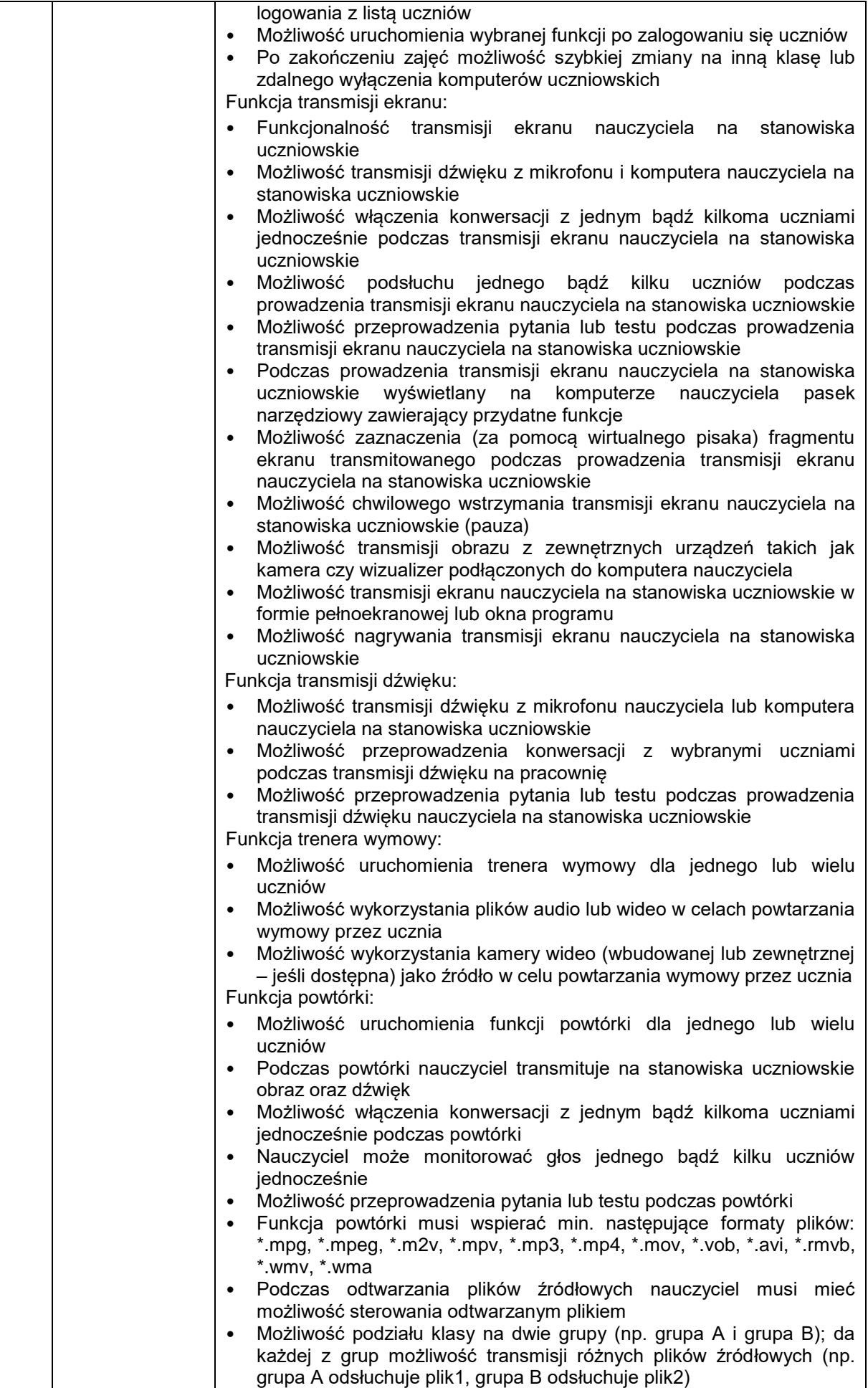

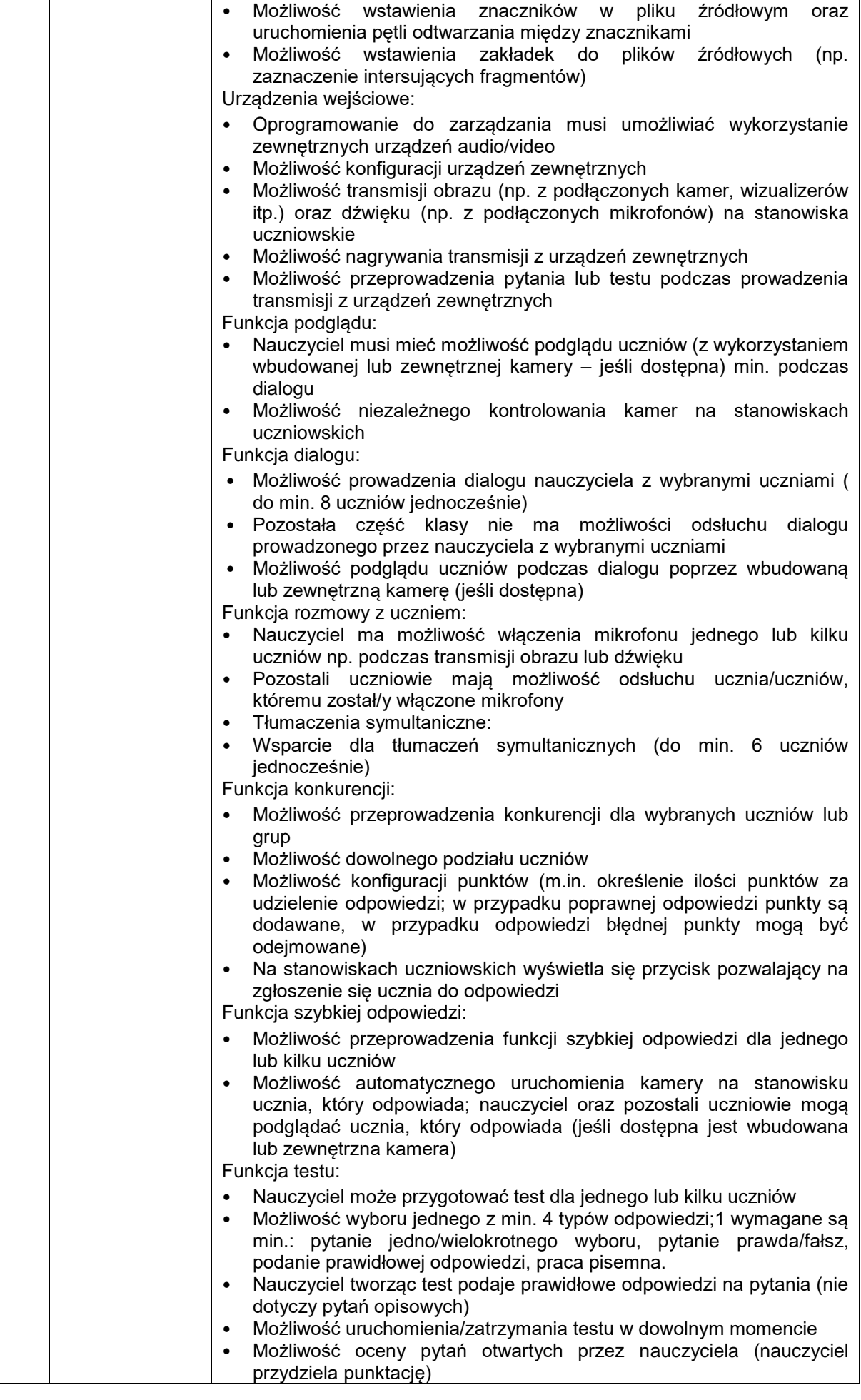

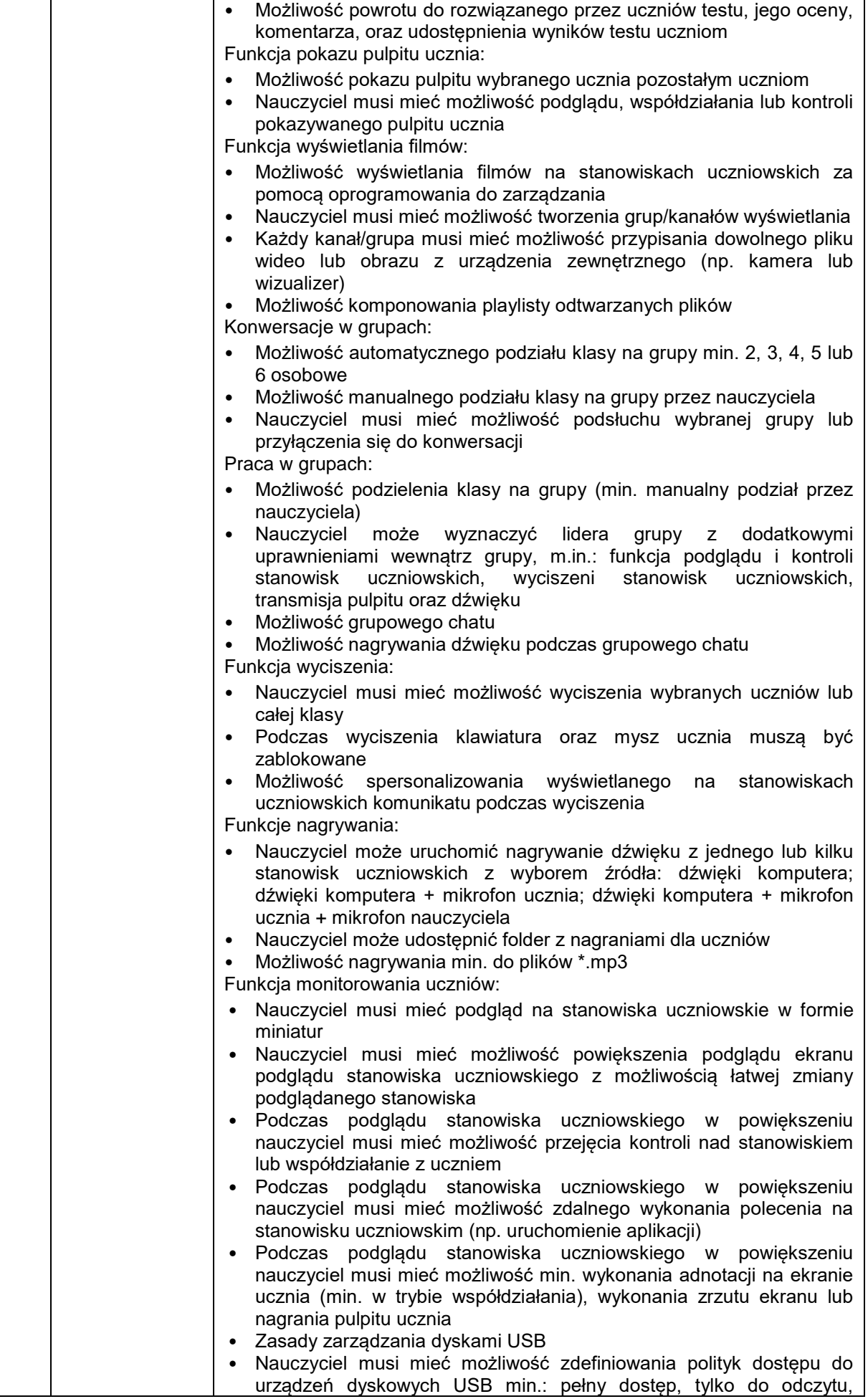

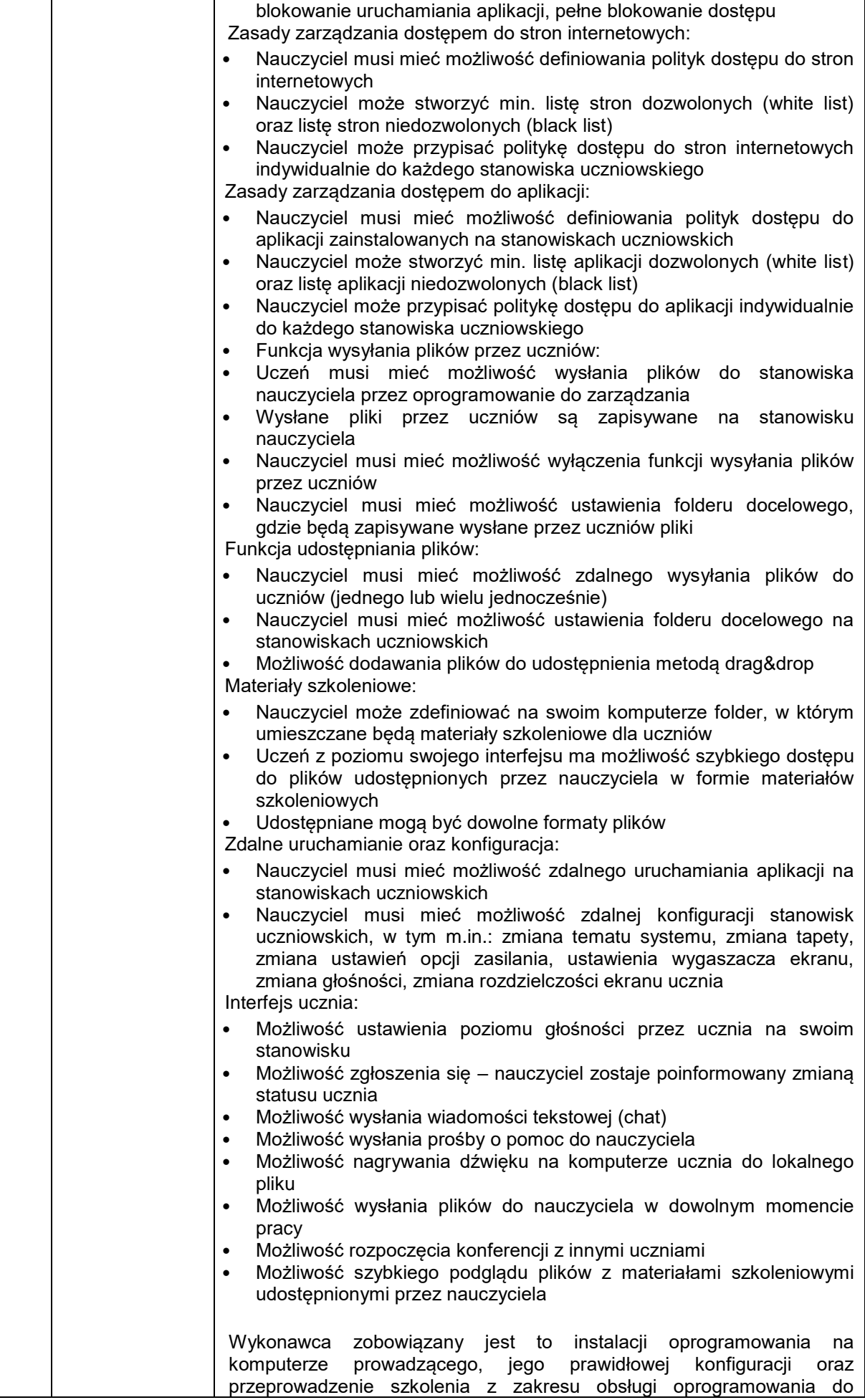

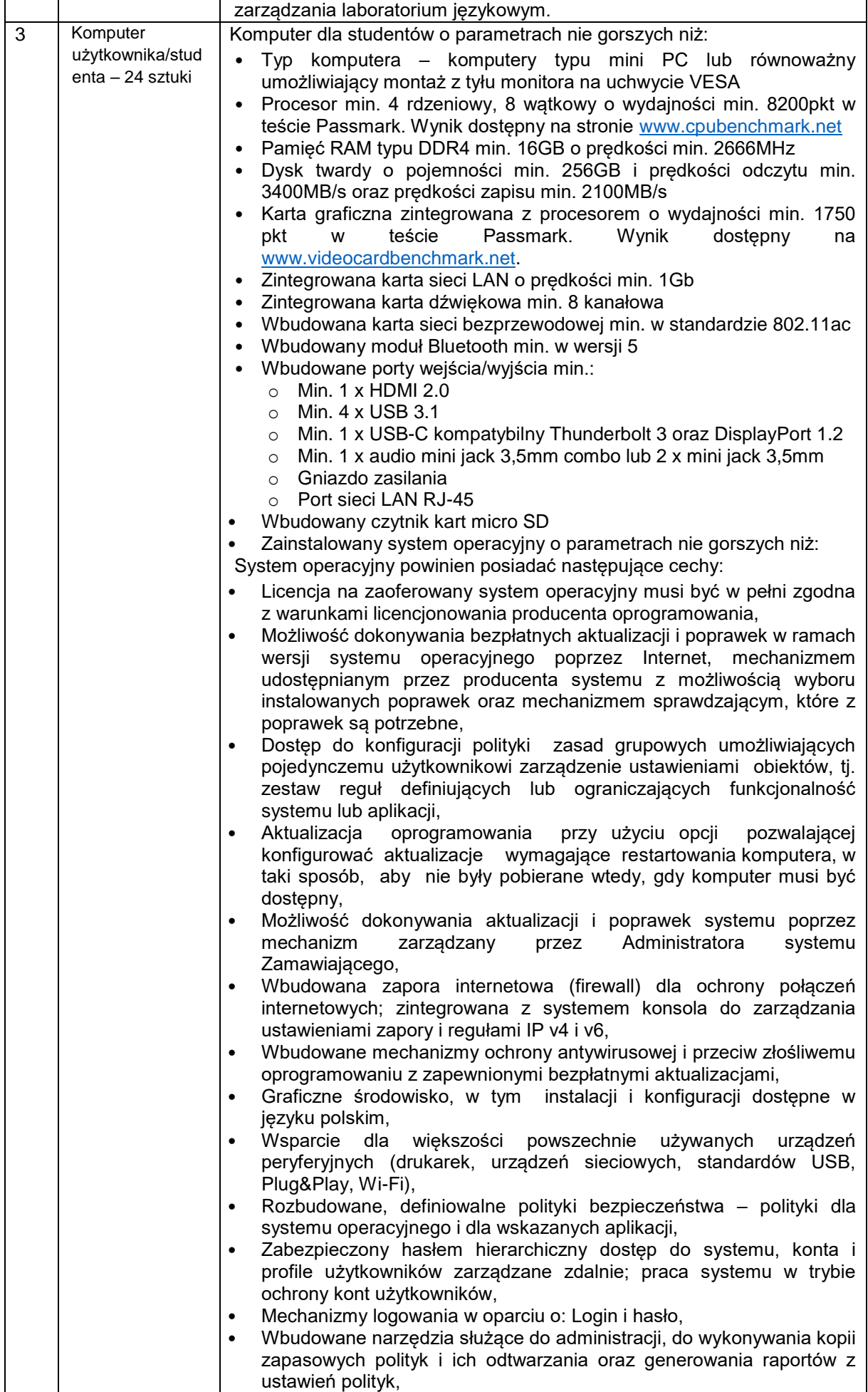

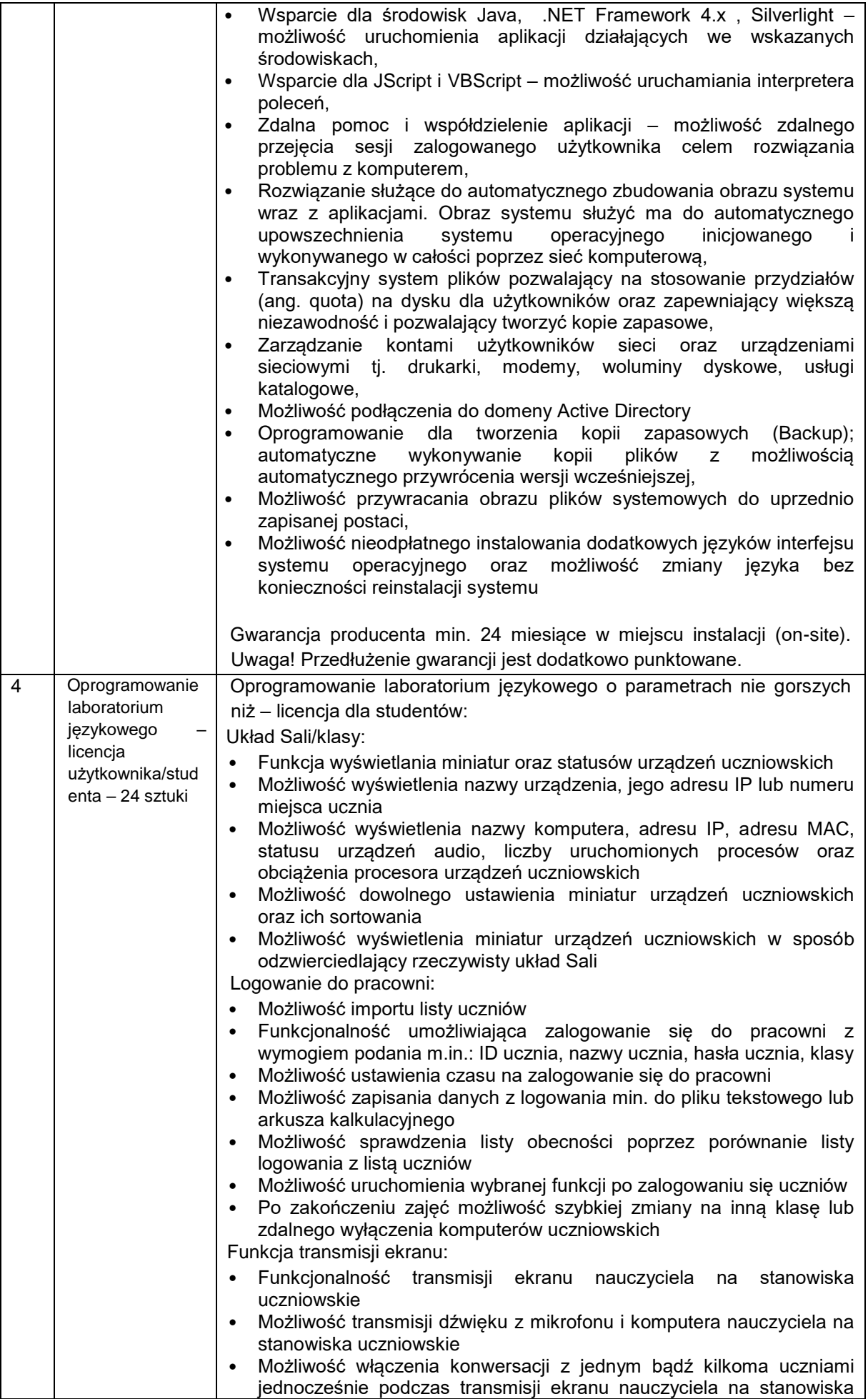

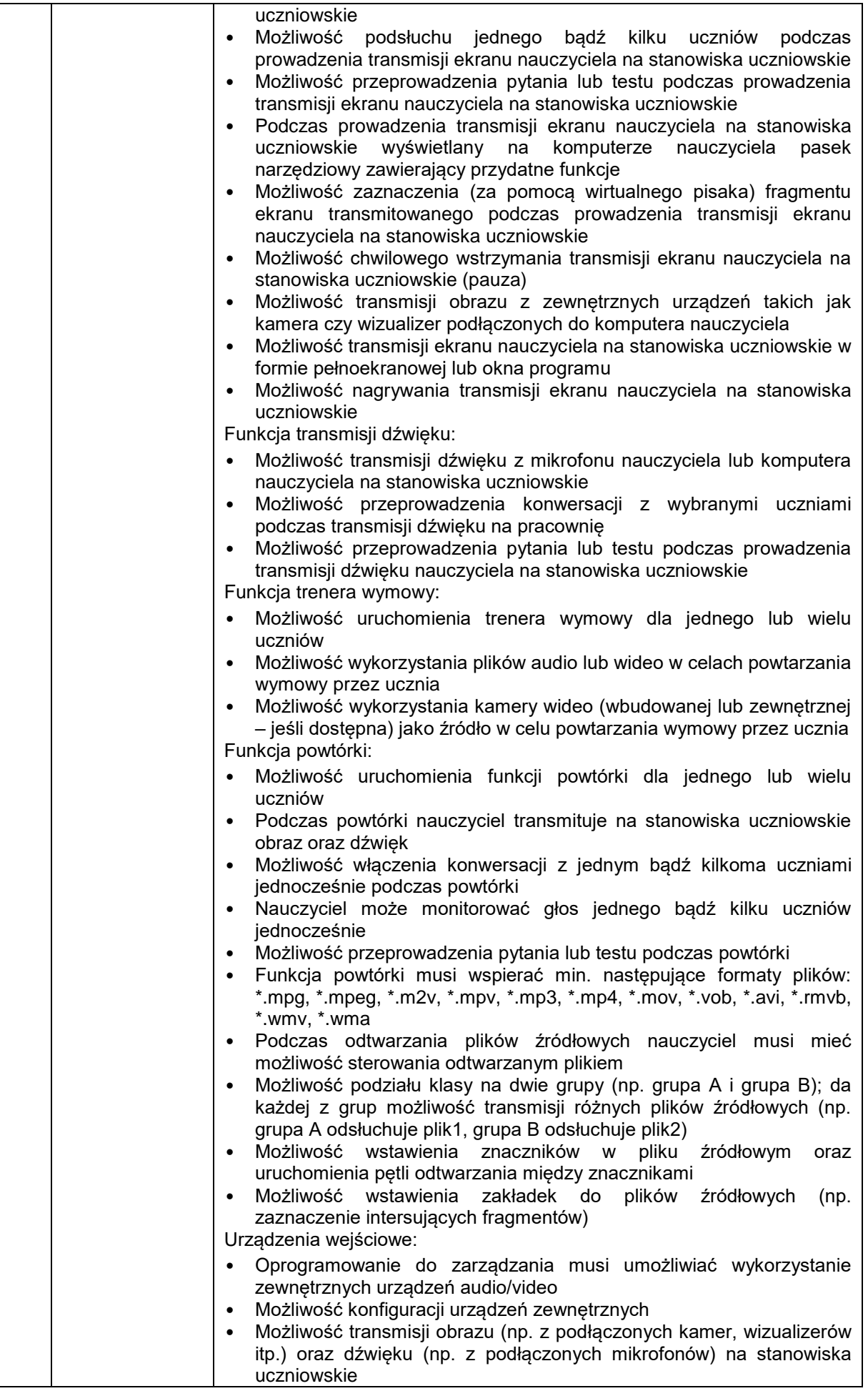

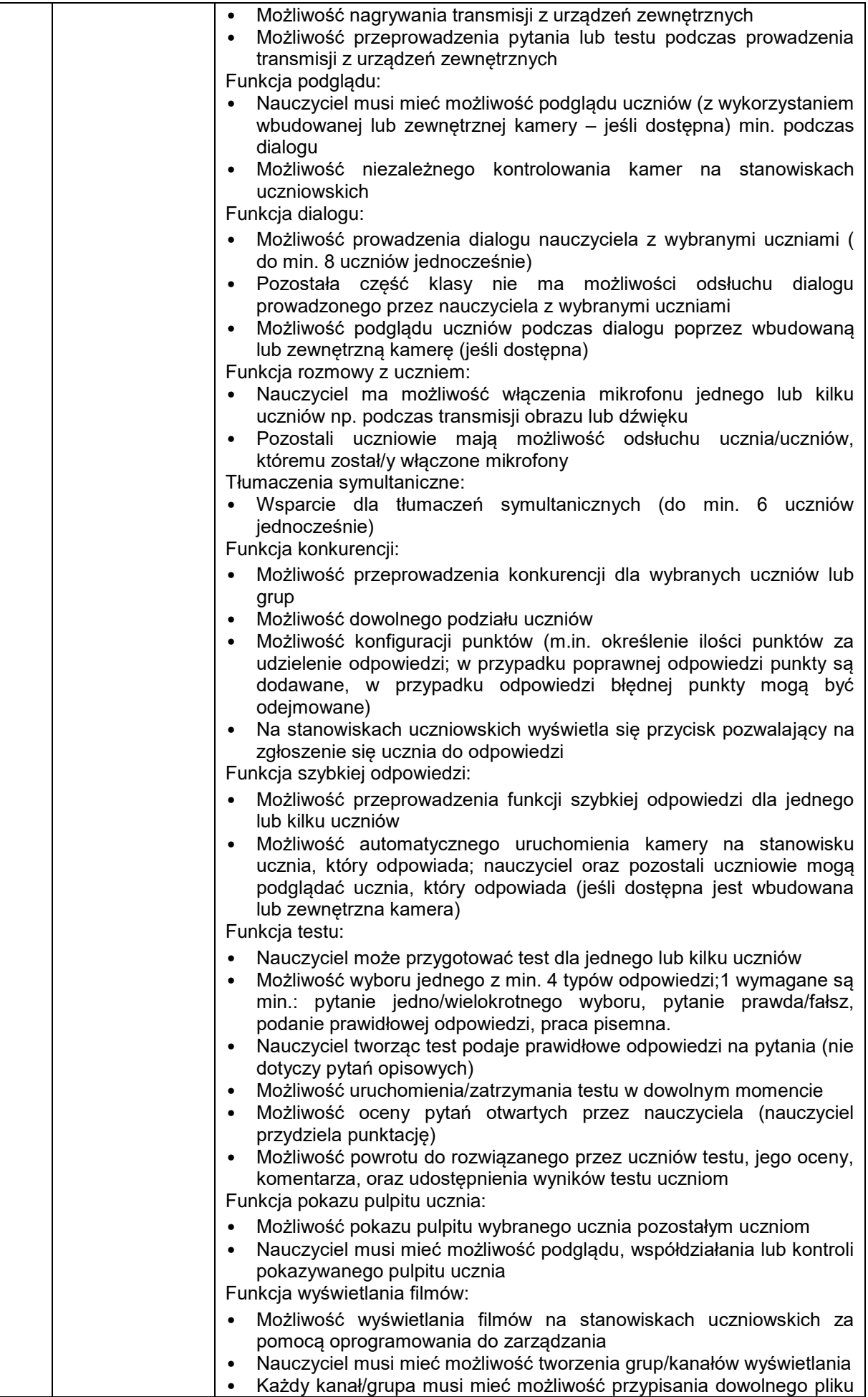

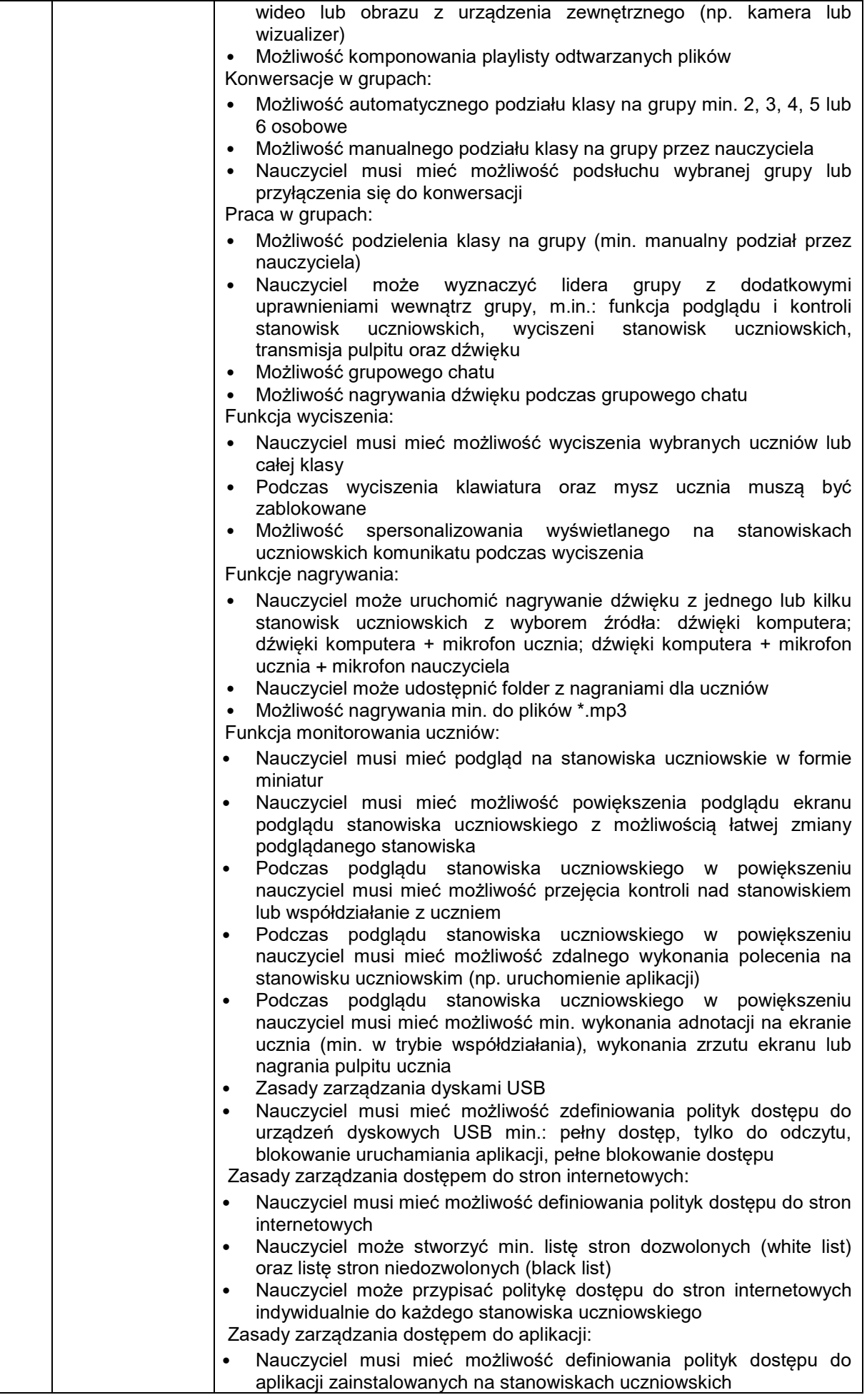

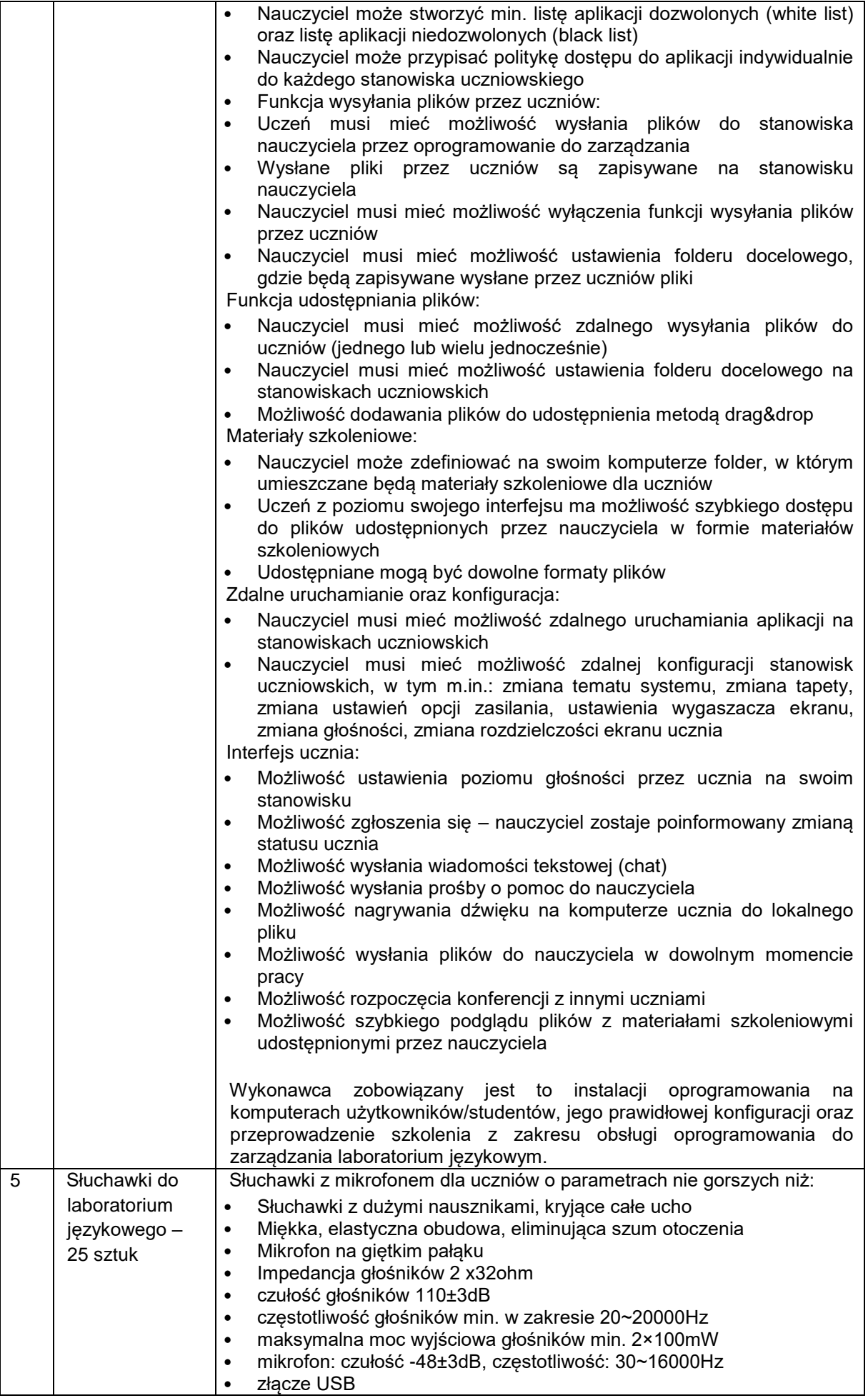

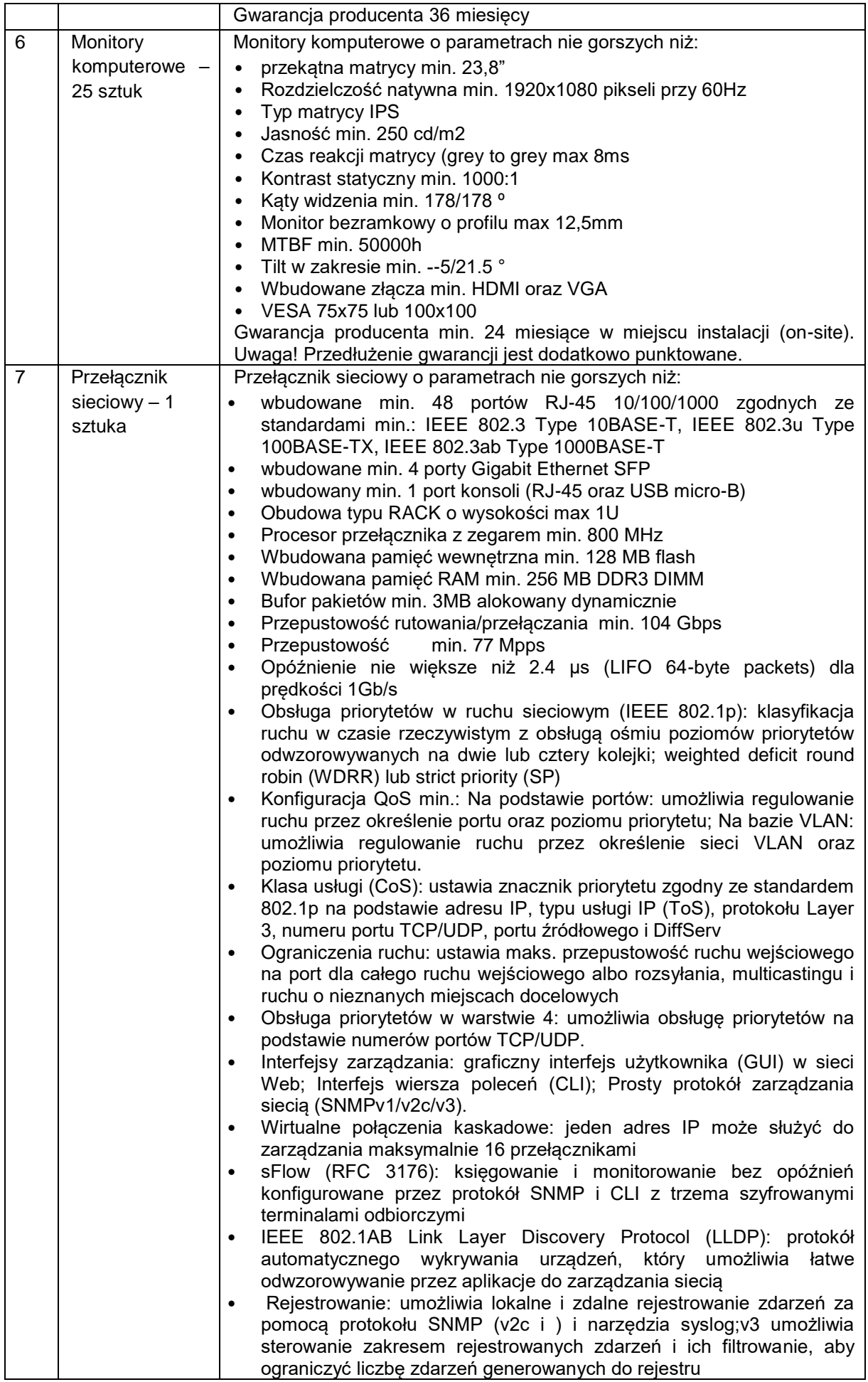

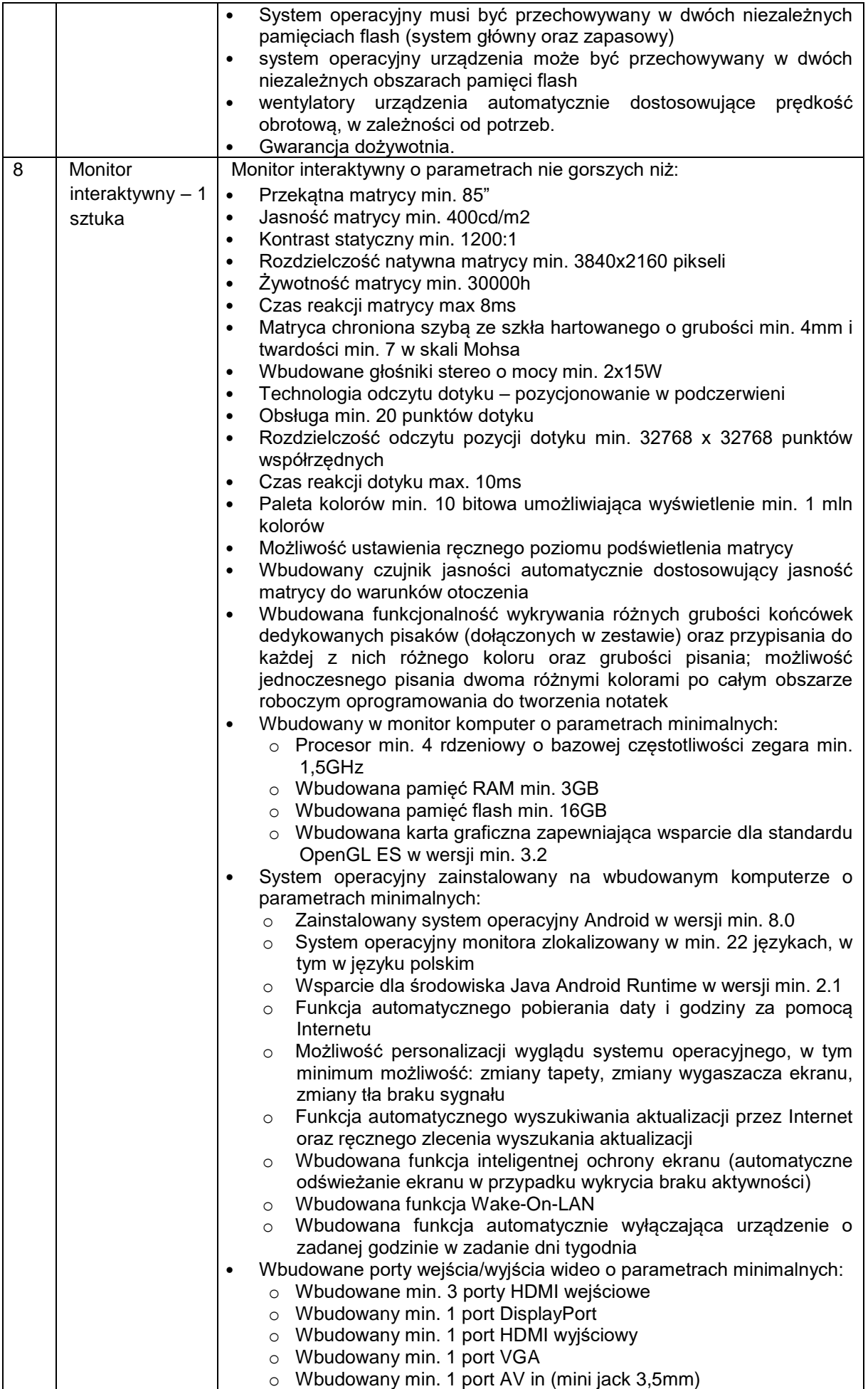

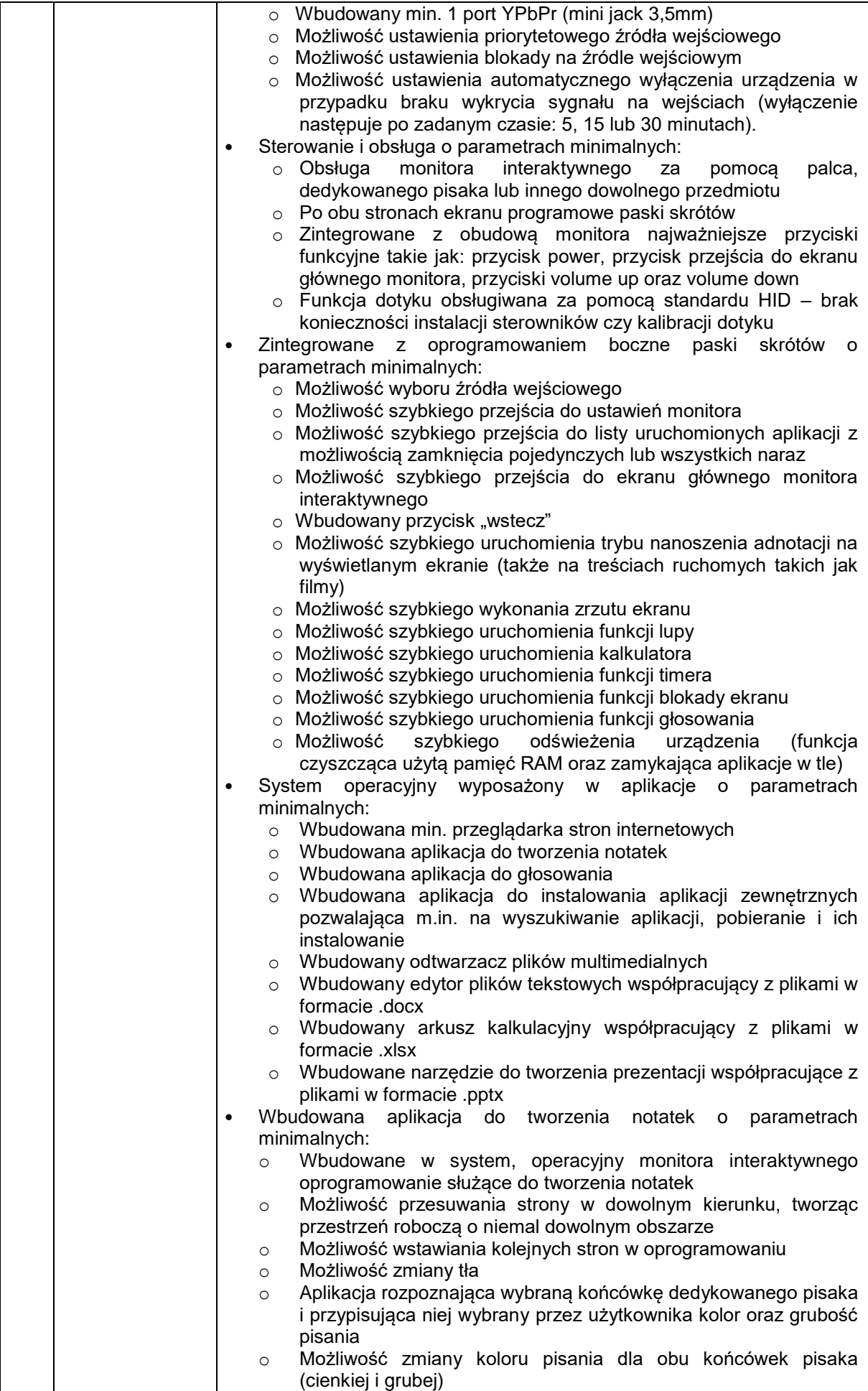

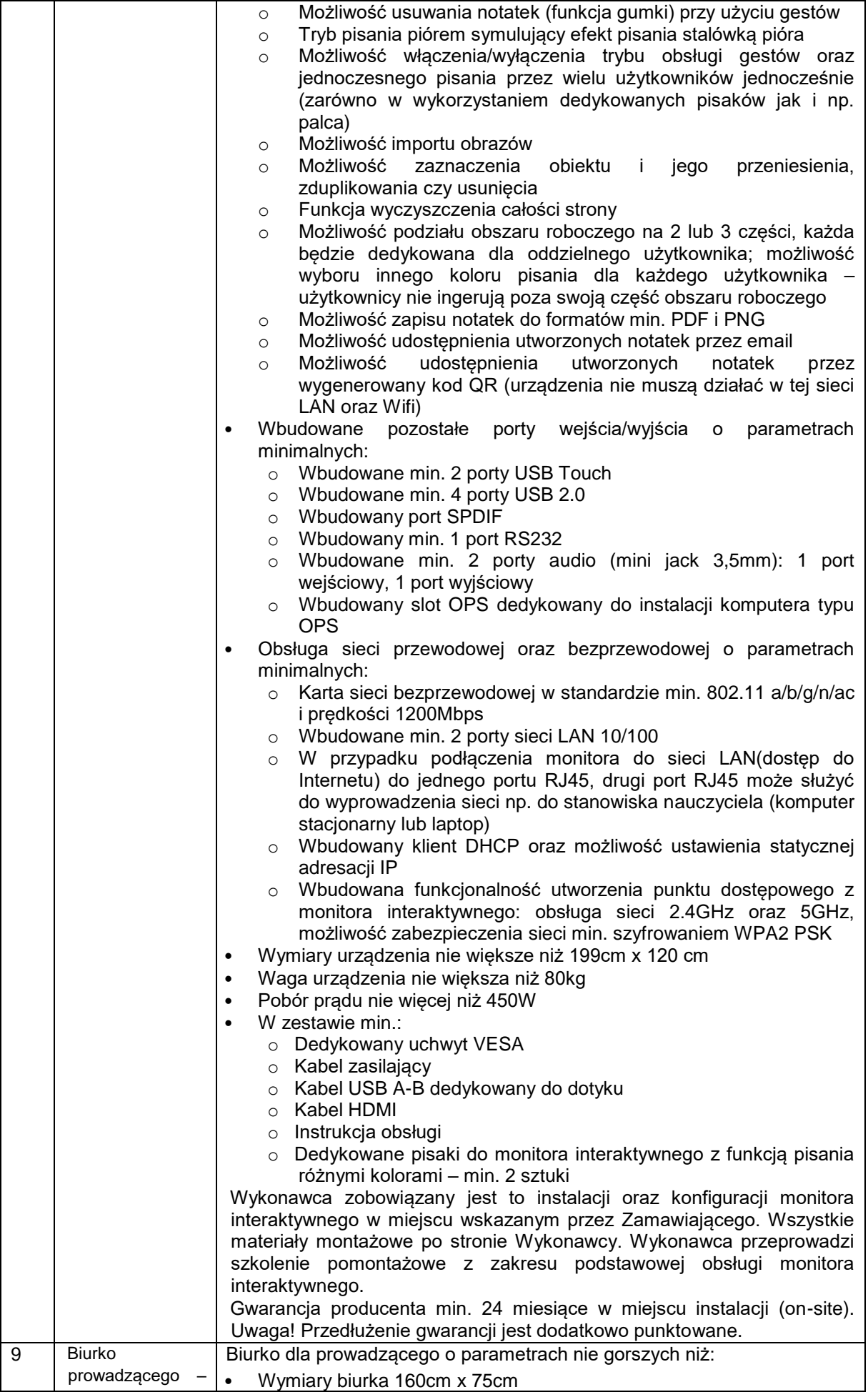

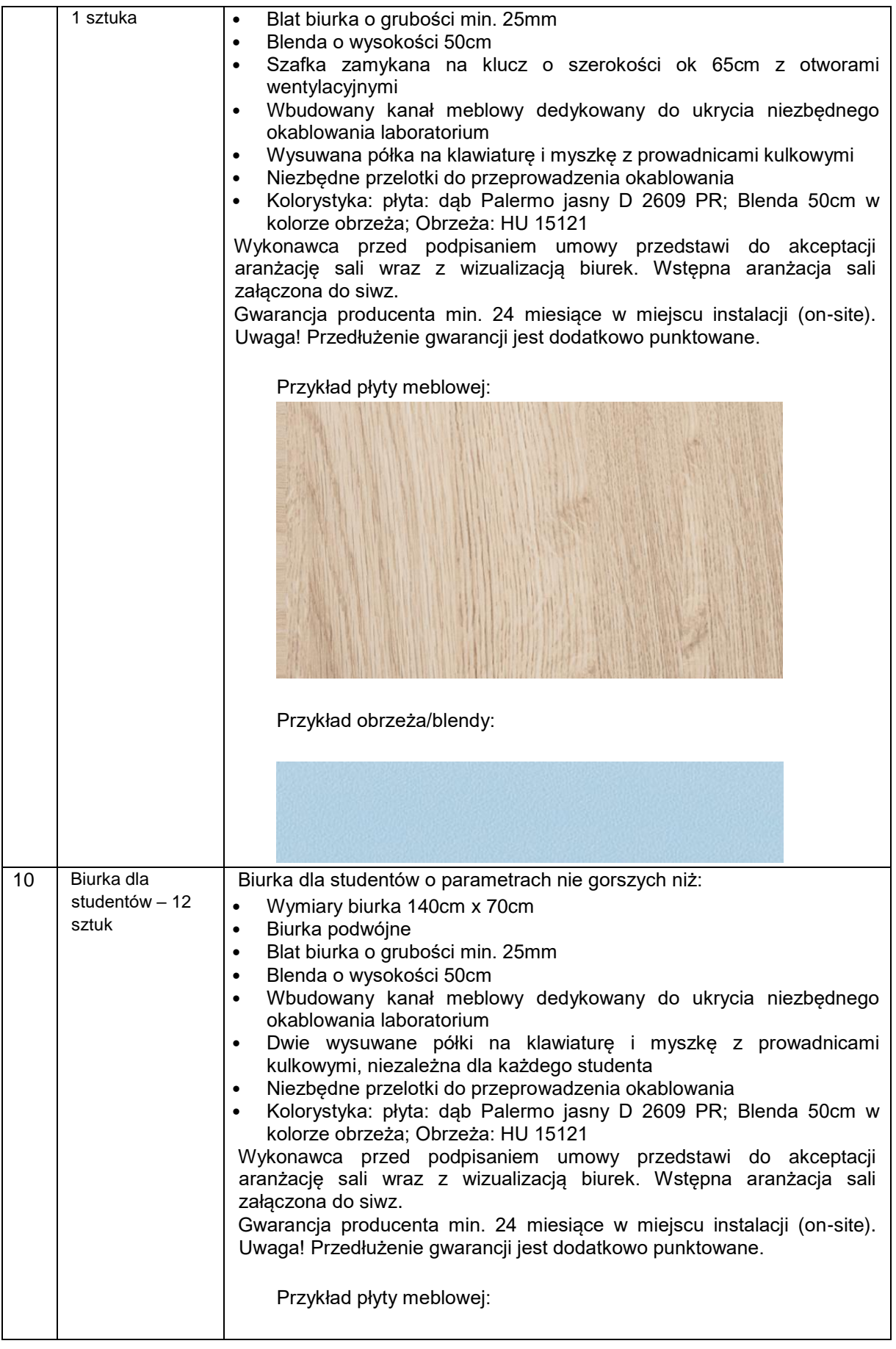

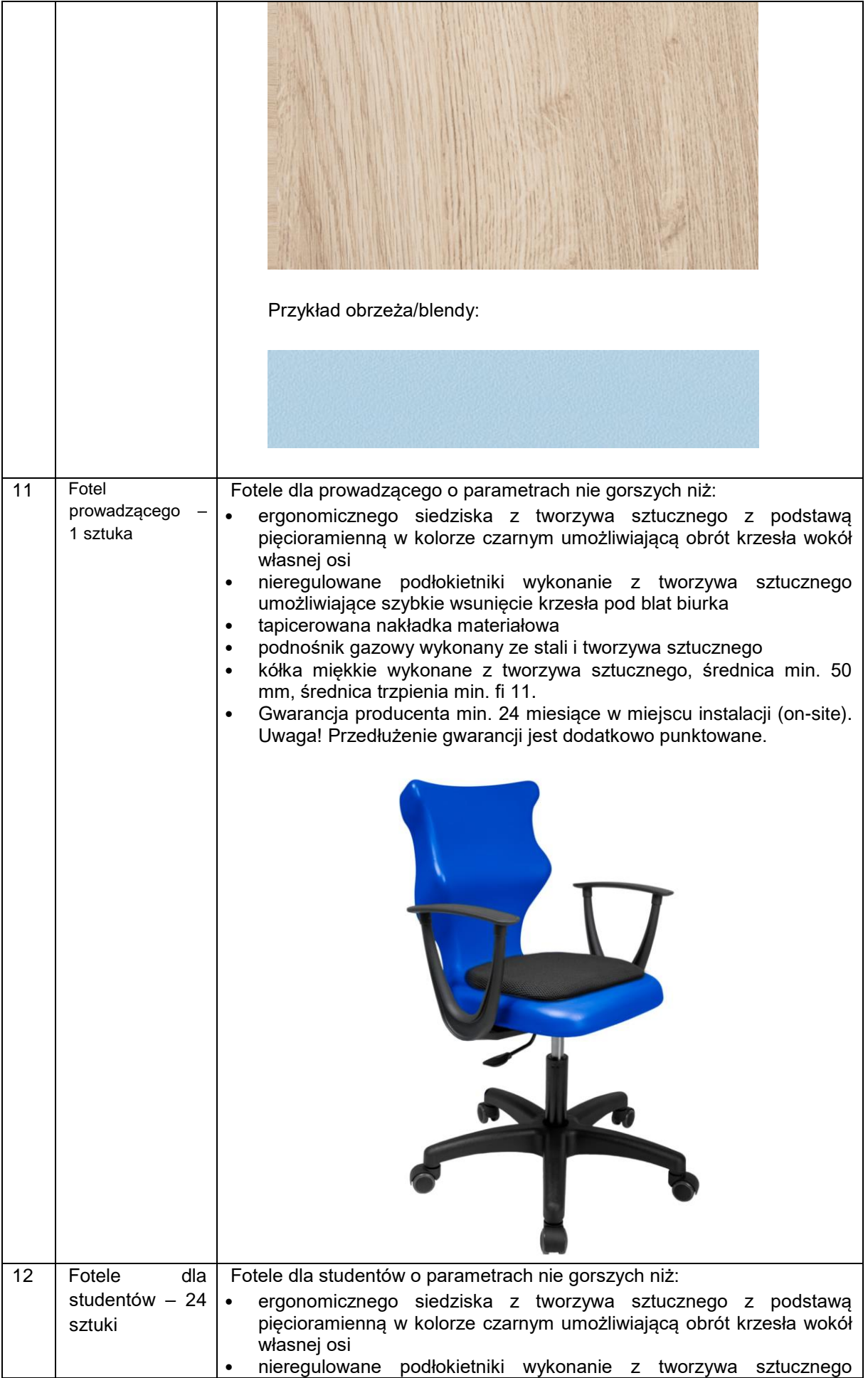

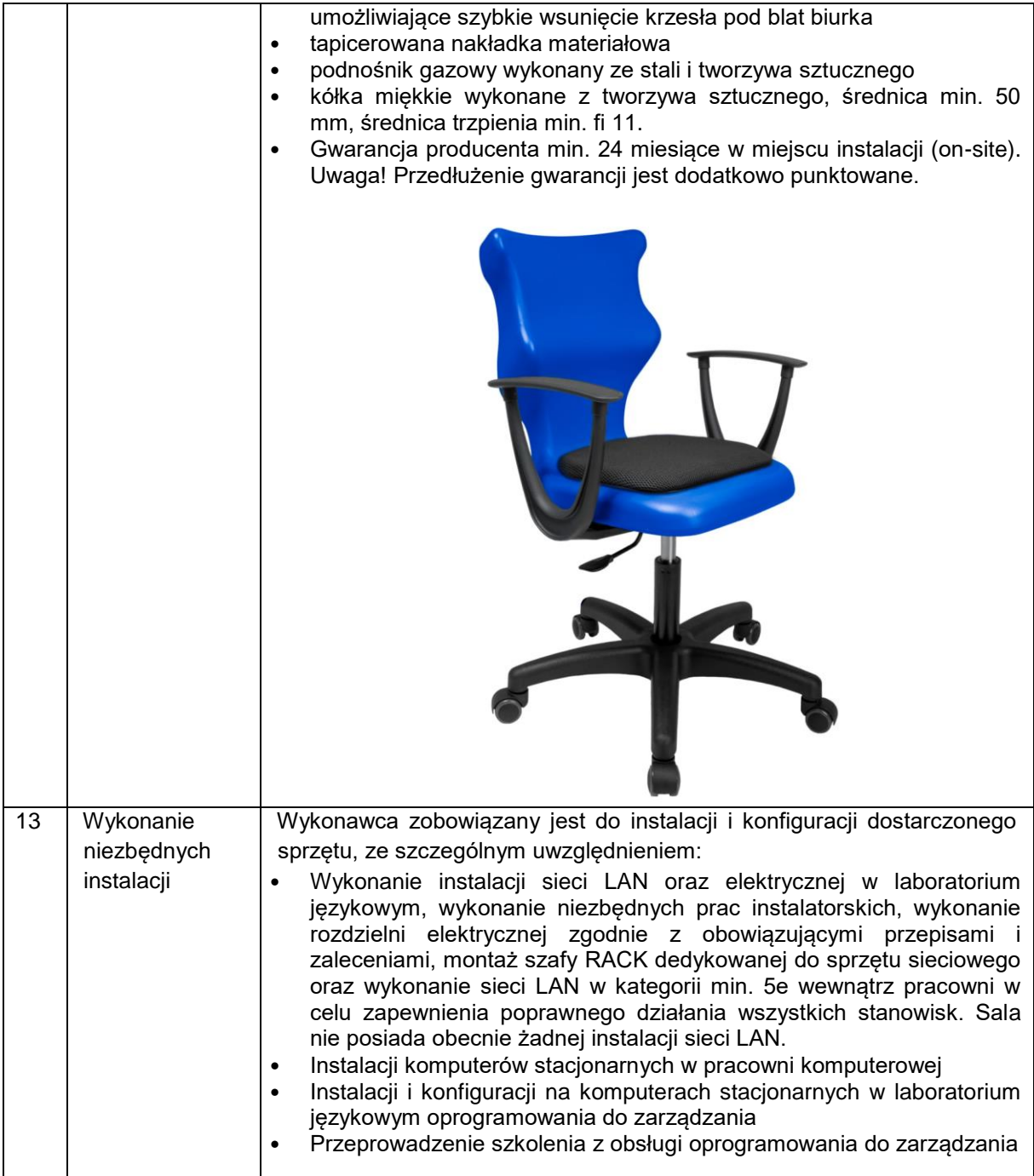

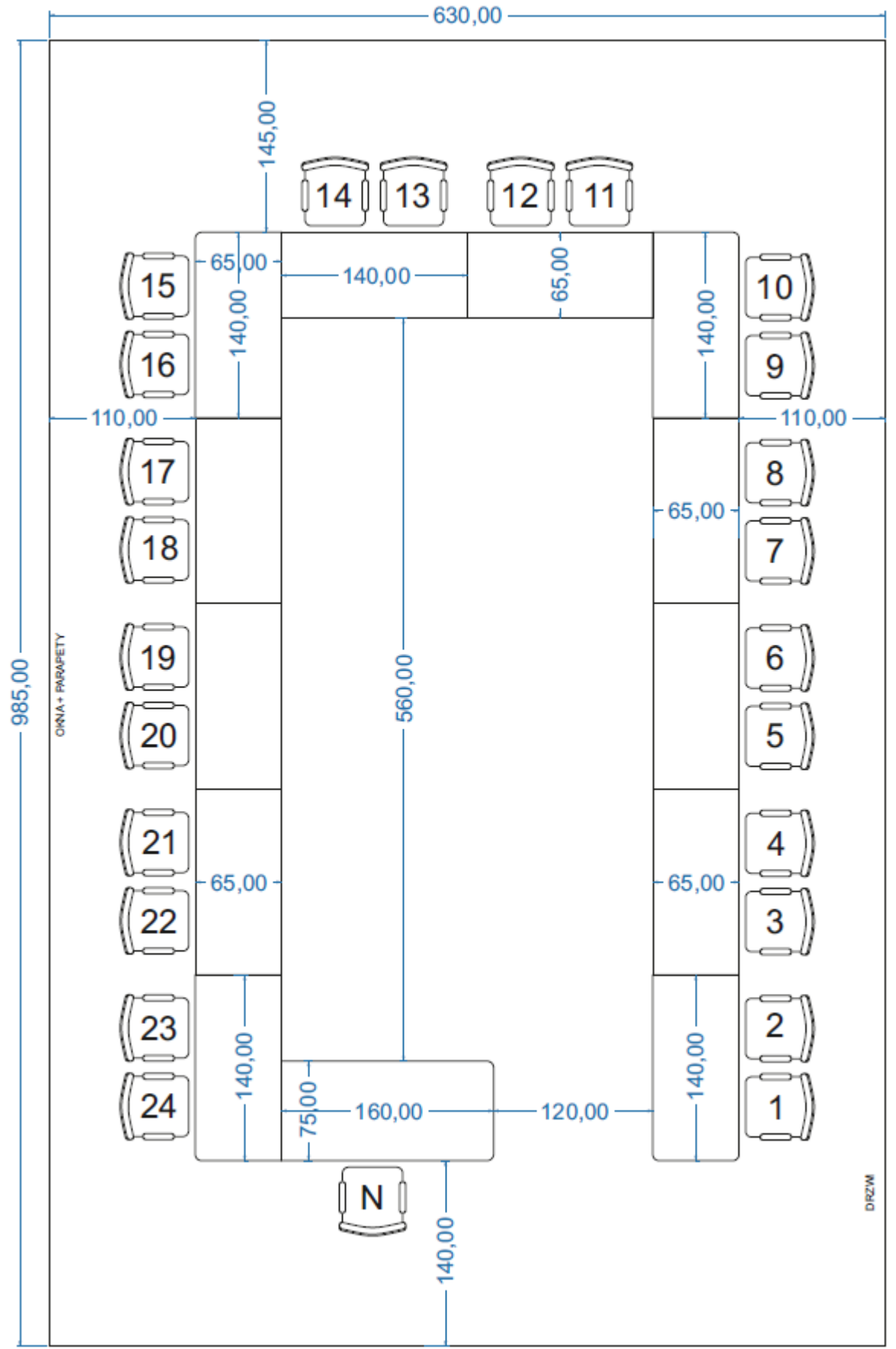

# **IV. Termin i wykonania zamówienia**

W ciągu 30 dni od daty podpisania umowy.

# **V. Warunki udziału w postępowaniu**

- 1. O udzielenie zamówienia mogą ubiegać się Wykonawcy, którzy:
- 1.1.Nie podlegają wykluczeniu w oparciu o art. 24 ust. 1 oraz ust. 5 pkt. 1 i 8 Ustawy Pzp.
- 2. Spełniają warunki udziału w postępowaniu dotyczące:
	- 2.1. kompetencji lub uprawnień do prowadzenia określonej działalności zawodowej, o ile wynika to z odrębnych przepisów;

Zamawiający **nie określa** szczegółowego warunku w tym zakresie.

- 2.2. sytuacii ekonomicznej lub finansowej Zamawiający **nie określa** szczegółowego warunku w tym zakresie.
- 2.3. zdolności technicznej lub zawodowej.

Wykonawca spełni warunek jeśli wykaże, że w okresie ostatnich trzech lat przed upływem terminu składania ofert, a jeżeli okres prowadzenia działalności jest krótszy – w tym okresie, wykonał należycie 1 salę do nauki języków obcych na min. 20 stanowisk.

Przez wykonanie Sali do nauki języków obcych należy rozumieć dostarczenie sprzętu komputerowego, audiowizualnego niezbędnego do wyposażenia sali, oprogramowania do nauki języków obcych, mebli oraz montaż i skonfigurowanie sprzętu.

Wykaz zrealizowanych dostaw należy wypełnić zgodnie załącznikiem nr 5 do SIWZ i potwierdzić że wykonawca spełnia wymagania. Zamawiający przed udzieleniem zamówienia może wezwać wykonawcę, którego oferta została najwyżej oceniona, do złożenia w wyznaczonym, nie krótszym niż 5 dni terminie, ww. załącznika.

- 3. Ocena spełnienia w/w warunków zostanie dokonana na podstawie złożonych wraz z ofertą oświadczeń.
- 4. **Podstawy wykluczenia z postępowania, o których mowa w art. 24 ust. 5 pkt. 1 i 8 ustawy Pzp.**
	- 4.1.Z postępowania o udzielenie zamówienia Zamawiający wykluczy wykonawcę:
		- 4.1.1. w stosunku do którego otwarto likwidację, w zatwierdzonym przez sąd układzie w postępowaniu restrukturyzacyjnym jest przewidziane zaspokojenie wierzycieli przez likwidację jego majątku lub sąd zarządził likwidację jego majątku w trybie art. 332 ust. 1 ustawy z dnia 15 maja 2015 r. – Prawo restrukturyzacyjne (Dz. U. z 2015 r. poz. 978, 1259, 1513, 1830 i 1844 oraz z 2016 r. poz. 615) lub którego upadłość ogłoszono, z wyjątkiem wykonawcy, który po ogłoszeniu upadłości zawarł układ zatwierdzony prawomocnym postanowieniem sądu, jeżeli układ nie przewiduje zaspokojenia wierzycieli przez likwidację majątku upadłego, chyba że sąd zarządził likwidację jego majątku w trybie art. 366 ust. 1 ustawy z dnia 28 lutego 2003 r. – Prawo upadłościowe (Dz. U. z 2015 r. poz. 233, 978, 1166, 1259 i 1844 oraz z 2016 r. poz. 615);
		- 4.1.2. który naruszył obowiązki dotyczące płatności podatków, opłat lub składek na ubezpieczenia społeczne lub zdrowotne, co Zamawiający jest w stanie wykazać za pomocą stosownych środków dowodowych, z wyjątkiem przypadku, o którym mowa w ust. 1 pkt 15 ustawy Pzp, chyba że Wykonawca dokonał płatności należnych podatków, opłat lub składek na ubezpieczenia społeczne lub zdrowotne wraz z odsetkami lub grzywnami lub zawarł wiążące porozumienie w sprawie spłaty tych należności.
	- 4.2.Wykonawca, który podlega wykluczeniu na podstawie ust. 1 pkt 13 i 14 oraz 21 lub ust. 5 pkt. 1 i 8 Pzp może przedstawić dowody na to, że podjęte przez niego środki są wystarczające do wykazania jego rzetelności, w szczególności udowodnić naprawienie szkody wyrządzonej przestępstwem lub przestępstwem skarbowym, zadośćuczynienie pieniężne za doznaną krzywdę lub naprawienie szkody, wyczerpujące wyjaśnienie stanu faktycznego oraz współpracę z organami ścigania oraz podjęcie konkretnych środków technicznych, organizacyjnych i kadrowych, które są odpowiednie dla zapobiegania dalszym przestępstwom lub przestępstwom skarbowym lub nieprawidłowemu postępowaniu wykonawcy. Przepisu zdania pierwszego nie stosuje się, jeżeli wobec wykonawcy, będącego podmiotem zbiorowym, orzeczono prawomocnym wyrokiem sądu zakaz ubiegania się o udzielenie zamówienia oraz nie upłynął określony w tym wyroku okres obowiązywania tego zakazu.
- **VI. Wykaz oświadczeń i dokumentów, potwierdzających spełnienie warunków udziału w postępowaniu** 
	- 1. W zakresie wykazania spełniania przez wykonawcę warunków, o których mowa w art. 22 ust. 1 ustawy oraz w celu wykazania braku podstaw do wykluczenia z postępowania o udzielenie

zamówienia na podstawie art. 24 ust. 1 pkt 13,14 i 21 i ust. 5 pkt. 1 i 8 ustawy PZP Wykonawca przedkłada dokument oświadczenie wykonawcy zgodnie z załącznikiem nr 2 do siwz

- 2. Formularz ofertowy wg załącznika nr 1 do siwz
- 3. Wykonawca w terminie 3 dni od dnia zamieszczenia na stronie internetowej informacji, o której mowa w art. 86 ust. 5 ustawy Pzp, przekaże Zamawiającemu oświadczenie o przynależności lub braku przynależności do tej samej grupy kapitałowej, o której mowa w art. 24 ust. 1 pkt 11 ustawy Pzp. Wraz ze złożeniem oświadczenia, Wykonawca może przedstawić dowody, że powiązania z innym Wykonawcą nie prowadzą do zakłócenia konkurencji w postępowaniu o udzielenie zamówienia. Zamawiający zaleca złożenie oświadczenia zgodnie ze wzorem wskazanym w załączniku nr 4 do siwz.
- 4. Zamawiający przed udzieleniem zamówienia, wezwie Wykonawcę, którego oferta została najwyżej oceniona, do złożenia w wyznaczonym, nie krótszym niż 5 dni terminie, aktualnych na dzień złożenia następujących oświadczeń lub dokumentów:
	- 4.1.W celu wykazania zdolności technicznej lub zawodowej Wykonawca przedkłada wykaz wykonanych dostaw, a w przypadku świadczeń okresowych lub ciągłych również wykonywanych, w okresie ostatnich trzech lat przed upływem terminu składania ofert, a jeżeli okres prowadzonej działalności jest krótszy – w tym okresie, wraz z podaniem ich wartości, przedmiotu dostawy, dat wykonania i podmiotów, na rzecz których dostawy zostały wykonane oraz załączeniem dowodów określających czy te dostawy zostały wykonane należycie przy czym dowodami, o których mowa, są referencje bądź inne dokumenty wystawione przez podmiot, na rzecz którego dostawy były wykonywane, a jeżeli z uzasadnionej przyczyny o obiektywnym charakterze Wykonawca nie jest w stanie uzyskać tych dokumentów – oświadczenie Wykonawcy; referencje bądź inne dokumenty potwierdzające należyte wykonanie. Dokumenty powinny być wydane nie wcześniej niż 3 miesiące przed upływem terminu składania ofert. Dokument należy złożyć w oryginale lub kopii poświadczonej za zgodność z oryginałem przez wykonawcę. Wzór wykazu potwierdzającego spełnienie warunków stanowi - Załącznik nr 5.
- 5. Jeżeli w miejscu zamieszkania osoby lub w kraju, w którym Wykonawca ma siedzibę lub miejsce zamieszkania, nie wydaje się dokumentów, o których mowa powyżej, zastępuje się je dokumentem zawierającym oświadczenie złożone przed notariuszem, organem sądowym, administracyjnym albo organem samorządu zawodowego lub gospodarczego odpowiednio miejsca zamieszkania osoby lub kraju, w którym wykonawca ma siedzibę lub miejsce zamieszkania.
- 6. Do oferty należy dołączyć dokumenty wskazujące, że osoba podpisująca ofertę i inne dokumenty lub oświadczenia jest do tej czynności umocowana, chyba że umocowanie wynika z dokumentów dostępnych dla Zamawiającego w myśl art. 26 ust. 6 ustawy Pzp. W przypadku złożenia kopii pełnomocnictwa musi być ono potwierdzone za zgodność z oryginałem przez notariusza.
- 7. Dokumenty (z zastrzeżeniem dokumentu pełnomocnictwa), o których mowa w siwz, Wykonawcy mogą składać w formie oryginału lub kopii poświadczonej za zgodność z oryginałem przez Wykonawcę, tj. przez osobę uprawnioną do reprezentacji Wykonawcy w obrocie gospodarczym.
- 8. Zamawiający zastrzega sobie prawo żądania przedstawienia oryginału lub notarialnie poświadczonej kopii dokumentu, gdy złożona przez Wykonawcę kopia dokumentu będzie nieczytelna lub będzie budzić wątpliwości, co do jej prawdziwości.
- 9. Postępowanie o udzielenie zamówienia prowadzi się w języku polskim. Dokumenty lub oświadczenia sporządzone w języku obcym są składane wraz z tłumaczeniem na język polski. Zasada ta rozciąga się także na składane w toku postępowania wyjaśnienia, oświadczenia, wnioski, zawiadomienia oraz informacje itp.
- 10. Jeżeli Wykonawca nie złoży oświadczenia oświadczeń lub dokumentów potwierdzających okoliczności, o których mowa w art. 25 ust. 1 ustawy Pzp, lub innych dokumentów niezbędnych do przeprowadzenia postępowania, oświadczenia lub dokumenty są niekompletne, zawierają błędy lub budzą wskazane przez Zamawiającego wątpliwości, Zamawiający wezwie do ich złożenia, uzupełnienia, poprawienia w terminie przez siebie wskazanym, chyba że mimo ich złożenia oferta Wykonawcy podlegałaby odrzuceniu albo konieczne byłoby unieważnienie postępowania.
- 11. Wykonawca nie jest obowiązany do złożenia oświadczeń lub dokumentów potwierdzających okoliczności, o których mowa w ust. 4, jeżeli Zamawiający posiada oświadczenia lub dokumenty dotyczące tego Wykonawcy lub może je uzyskać za pomocą bezpłatnych i ogólnodostępnych baz danych, w szczególności rejestrów publicznych w rozumieniu ustawy z 17 lutego 2005 r. o informatyzacji działalności podmiotów realizujących zadania publiczne (Dz.U. z 2014 r. poz. 1114 oraz z 2016 r. poz. 352).
- 12. W przypadku Wykonawców z zagranicy są oni zobowiązani do podania w ofercie rejestrów publicznych danego kraju, z których Zamawiający może pobrać bezpłatnie dokumenty dotyczące Wykonawców. Jeżeli Wykonawca zagraniczny nie wskaże danego rejestru, Zamawiający uzna, że dany dokument nie jest dostępny bezpłatnie w rejestrze publicznym i Wykonawca będzie zobowiązany do jego przedłożenia.
- 13. W przypadku, o którym mowa w ust. 12, Zamawiający żąda od Wykonawcy przedstawienia tłumaczenia na język polski wskazanych przez Wykonawcę i pobranych samodzielnie przez Zamawiającego dokumentów.

#### **VII. Informacje o sposobie porozumiewania się Zamawiającego z Wykonawcami oraz przekazywania oświadczeń lub dokumentów**

### **Informacje ogólne**

- 1. W postępowaniu o udzielenie zamówienia komunikacja między Zamawiającym a Wykonawcami odbywa się przy użyciu środków komunikacji elektronicznej w rozumieniu ustawy z dnia 18 lipca 2002 r. o świadczeniu usług drogą elektroniczną (Dz.U. z 2013 r., poz. 1422, z 2005 r., poz. 1844, z 2016 r. , poz. 147 i 615) za pośrednictwem Platformy Zakupowej [https://platformazakupowa.pl/pn/puss\\_pila](https://platformazakupowa.pl/pn/puss_pila)
- 2. We wszelkiej korespondencji związanej z niniejszym postępowaniem Zamawiający i Wykonawcy posługują się znakiem sprawy tj. AG-2240-14-20.
- 3. Komunikacja między Zamawiającym a Wykonawcami, w tym wszelkie oświadczenia, wnioski, zawiadomienia oraz informacje przekazywane będą w formie elektronicznej za pośrednictwem Platformy Zakupowej i formularza "Wyślij wiadomość" znajdującego się na stronie postępowania. Za datę przekazania (wpływu) oświadczeń, wniosków, zawiadomień oraz informacji przyjmuje się datę ich przesłania za pośrednictwem Platformy poprzez kliknięcie przycisku "Wyślij wiadomość", po którym pojawi się komunikat, że wiadomość została wysłana do Zmawiającego.
- 4. Sposób sporządzenia dokumentów elektronicznych, oświadczeń lub elektronicznych kopii dokumentów musi być zgodny z wymogami określonymi w Rozporządzeniu Prezesa Rady Ministrów z dnia 27 czerwca 2017 r. w sprawie użycia środka komunikacji elektronicznej w postępowaniu o udzielenie zamówienia publicznego oraz udostępniania i przechowywania dokumentów elektronicznych oraz rozporządzeniu Ministra Rozwoju z dnia 26 lipca 2016 r. w sprawie rodzajów dokumentów, jakich może żądać zamawiający od wykonawcy w postępowaniu o udzielenie zamówienia.
- 5. Zamawiający zaleca w szczególności format przesyłania danych w postaci plików .pdf.
- 6. Do kompresji (zmniejszenia objętości) dokumentów elektronicznych stosuje się co najmniej jeden z formatów wymienionych w tabeli Rozporządzenia Rady Ministrów z dnia 12 kwietnia 2012 r. w sprawie Krajowych Ram Interoperacyjności, minimalnych wymagań dla rejestrów publicznych i wymiany informacji w postaci elektronicznej oraz minimalnych wymagań dla systemów teleinformatycznych (Dz.U. z 2012 r. poz. 526).
- 7. W przypadku przekazywania przez wykonawcę dokumentu elektronicznego w formacie poddającym dane kompresji, opatrzenie pliku zawierającego skompresowanie dane kwalifikowalnym podpisem elektronicznym jest równoważne z poświadczeniem przez wykonawcę za zgodność z oryginałem wszystkich elektronicznych kopii dokumentów zawartych w tym pliku, z wyjątkiem kopii poświadczonych odpowiednio przez innego wykonawcę ubiegającego się wspólnie z nim o udzielenie zamówienia publicznego, przez podmiot, na którego zdolnościach lub sytuacji polega wykonawca, albo przez podwykonawcę.
- 8. Wykonawca przystępując do niniejszego postępowania o udzielenie zamówienia publicznego, akceptuje warunki korzystania z Platformy Zakupowej określone w Regulaminie zamieszczonym na stronie internetowej pod adresem [https://platformazakupowa.pl/strona/1](https://platformazakupowa.pl/strona/1-regulamin) [regulamin](https://platformazakupowa.pl/strona/1-regulamin) w zakładce "regulamin" oraz uznaje go za wiążący.
- 9. Zamawiający informuje, że instrukcje korzystania z Platformy Zakupowej dotyczące w szczególności logowania, pobrania dokumentacji, składania wniosków o wyjaśnienie treści siwz, składania ofert oraz innych czynności podejmowanych w niniejszym postępowaniu przy użyciu Platformy Zakupowej znajdują się w zakładce "Instrukcje dla Wykonawcy" na stronie internetowej pod adresem<https://platformazakupowa.pl/strona/45-instrukcje>

### **Złożenie oferty/wniosku o dopuszczenie do udziału w postępowaniu**

- 1. Wykonawca składa ofertę w postępowaniu, za pośrednictwem Platformy Zakupowej [https://platformazakupowa.pl/pn/puss\\_pila](https://platformazakupowa.pl/pn/puss_pila)
- 2. Oferta powinna być sporządzona w języku polskim, z zachowaniem postaci elektronicznej w formacie danych .pdf (format zalecany) i podpisana kwalifikowanym podpisem elektronicznym. Ofertę należy złożyć w oryginale. Dopuszczalne jest złożenie skanu papierowo sporządzonej oferty jednak musi ona być opatrzona kwalifikowanym podpisem elektronicznym przy jej składaniu.
- 3. Wszelkie informacje stanowiące tajemnicę przedsiębiorstwa w rozumieniu ustawy z dnia 16 kwietnia 1993 r. o zwalczaniu nieuczciwej konkurencji, które Wykonawca zastrzeże jako tajemnicę przedsiębiorstwa, powinny zostać złożone w osobnym pliku.
- 4. Wykonawca może przed upływem terminu do składania ofert zmienić lub wycofać ofertę za pośrednictwem Formularza do złożenia, zmiany, wycofania oferty lub wniosku dostępnego na Platformie Zakupowej.
- 5. Wykonawca po upływie terminu do składania ofert nie może skutecznie dokonać zmiany ani wycofać złożonej oferty.

#### **VIII. Termin związania ofertą i wymagania dotyczące wadium oraz zabezpieczenia należytego wykonania umowy.**

- 1. Termin związania złożoną ofertą wynosi 30 dni.
- 2. Wykonawca samodzielnie lub na wniosek Zamawiającego może przedłużyć termin związania ofertą, z tym że zamawiający może tylko raz, co najmniej na 3 dni przed upływem terminu związania ofertą, zwrócić się do wykonawców o wyrażenie zgody na przedłużenie tego terminu o oznaczony okres, nie dłuższy jednak niż 60 dni.
- 3. Bieg terminu związania ofertą rozpoczyna się wraz z upływem terminu składania ofert.
- 4. Zamawiający nie wymaga wniesienia wadium
- 5. Zamawiający nie wymaga wnoszenia zabezpieczenia należytego wykonania umowy.

# **IX. Opis sposobu przygotowania ofert**

- 1. Oferta sporządzona według wzoru formularza ofertowego, stanowiącego załącznik nr 1 do SIWZ.
- 2. Na ofertę składać się powinno:
	- 2.1.Formularz ofertowy załącznik nr 1,
	- 2.2.Oświadczenia Wykonawcy załącznik nr 2
	- 2.3.Pełnomocnictwa do reprezentowania w postępowaniu o udzielenie przedmiotowego zamówienia lub reprezentowania w postępowaniu i zawarcia umowy w sprawie przedmiotowego zamówienia publicznego *(jeżeli dotyczy)*.
	- 2.4.Oświadczenie RODO załącznik nr 3.
	- 2.5.Formularz cenowy załącznik nr 6.
- 3. Wykonawcy ponoszą wszelkie koszty związane z przygotowaniem i złożeniem oferty, niezależnie od wyniku postępowania. Zamawiający w żadnym przypadku nie odpowiada za koszty poniesione przez Wykonawców w związku z przygotowaniem i złożeniem oferty. Wykonawcy zobowiązują się nie podnosić jakichkolwiek roszczeń z tego tytułu względem Zamawiającego.
- 4. Zamawiający informuje, iż zgodnie z art. 8 ust. 3 ustawy Pzp, nie ujawnia się informacji stanowiących tajemnicę przedsiębiorstwa, w rozumieniu przepisów o zwalczaniu nieuczciwej konkurencji, jeżeli Wykonawca, nie później niż w terminie składania ofert, zastrzegł, że nie mogą być one udostępniane oraz wykazał, załączając stosowne wyjaśnienia, iż zastrzeżone informacje stanowią tajemnicę przedsiębiorstwa. Wykonawca nie może zastrzec informacji, o których mowa w art. 86 ust. 4 ustawy Pzp.
- 5. Wszelkie informacje stanowiące tajemnicę przedsiębiorstwa w rozumieniu ustawy z dnia 16 kwietnia 1993 r. o zwalczaniu nieuczciwej konkurencji (Dz. U. z 2003 r. Nr 153, poz. 1503 ze zm.), które Wykonawca zastrzega jako tajemnicę przedsiębiorstwa, winny być złożone w oddzielnym pliku podpisanym kwalifikowanym podpisem elektronicznym.

# **X. Miejsce oraz termin składania i otwarcia ofert**

- 1. Ofertę należy złożyć do dnia **10.07.2020** r. do godz**.10:00** za pośrednictwem Platformy Zakupowej [https://platformazakupowa.pl/pn/puss\\_pila](https://platformazakupowa.pl/pn/puss_pila)
- 2. Zamawiający zawiadomi Wykonawcę o złożeniu oferty po terminie i zwróci na zasadach określonych w art. 84 ust. 2 ustawy.
- 3. Otwarcie ofert nastąpi w siedzibie Zamawiającego; Państwowa Uczelnia Stanisława Staszica w Pile, ul. Podchorążych 10, 64-920 Piła, budynek A, pokój 115 w dniu **10.07.2020 r. o godz. 10:30.**
- 4. Bezpośrednio przed otwarciem ofert Zamawiający poinformuje Wykonawców, jaką kwotę Zamawiający zamierza przeznaczyć na sfinansowanie zamówienia.
- 5. Zamawiający poda Wykonawcom do wiadomości: nazwę i adres Wykonawcy, którego oferta jest otwierana, cenę oferty oraz pozostałe kryteria oceny ofert.
- 6. Otwarcie ofert jest jawne, wykonawcy mogą uczestniczyć w sesji otwarcia ofert.
- 7. Niezwłocznie po otwarciu ofert Zamawiający zamieści na Platformie Zakupowej [https://platformazakupowa.pl/pn/puss\\_pila](https://platformazakupowa.pl/pn/puss_pila) informacje dotyczące:
	- 7.1.kwoty jaką zamierza przeznaczyć na sfinansowanie zamówienia,

7.2.firm oraz adresy wykonawców, którzy złożyli oferty w terminie,

7.3.ceny, terminu wykonania zamówienia, okresu gwarancji i warunków płatności zawartych w ofertach.

### **XI. Opis sposobu obliczenia ceny oferty**

1. Wykonawca uwzględniając wszystkie wymogi, o których mowa w niniejszej Specyfikacji Istotnych Warunków Zamówienia, powinien w cenie brutto ująć wszystkie koszty niezbędne dla prawidłowego i pełnego wykonania przedmiotu zamówienia zgodnie z postanowieniami SIWZ. Wszystkie ceny określone przez wykonawcę zostaną ustalone na okres ważności umowy. Wykonawca zaoferować cenę jednoznaczną i ostateczną, która nie będzie podlegała negocjacjom przy podpisaniu umowy.

W ofercie należy podać wartość brutto (liczbowo i słownie) przedmiotu zamówienia Całkowita wartość brutto powinna być wyrażona liczbowo i słownie oraz podana z dokładnością do dwóch miejsc po przecinku, przy zachowaniu matematycznej zasady zaokrąglania liczb. Kwoty zaokrągla się do pełnych groszy lub centów, przy czym końcówki poniżej 0,5 grosza lub centa pomija się, a końcówki od 0,5 grosza lub centa zaokrągla się do 1 grosza lub centa.

- 2. Walutą rozliczeniową jest PLN. Cenę oferty należy podać w walucie polskiej (liczbowo i słownie).
- 3. Jeżeli złożono ofertę, której wybór prowadziłby do powstania u zamawiającego obowiązku podatkowego zgodnie z przepisami o podatku od towarów i usług, zamawiający w celu oceny takiej oferty dolicza do przedstawionej w niej ceny podatek od towarów i usług, który miałby obowiązek rozliczyć zgodnie z tymi przepisami. Wykonawca, składając ofertę, informuje zamawiającego, czy wybór oferty będzie prowadzić do powstania u zamawiającego obowiązku podatkowego, wskazując nazwę (rodzaj) towaru lub usługi, których dostawa lub świadczenie będzie prowadzić do jego powstania, oraz wskazując ich wartość bez kwoty podatku.

# **XII. Opis kryteriów, którymi Zamawiający będzie się kierował przy wyborze oferty, wraz z podaniem znaczenia tych kryteriów i sposób oceny oferty; omyłki pisarskie i rachunkowe; termin zawarcia umowy**

- 1. Wybór oferty dokonany zostanie na podstawie poniższych kryterium:
	- 1.1. cena 60 %
	- 1.2. przedłużenie gwarancji 20 %
	- 1.3. skrócenie terminu realizacji zamówienia 20%
- 2. Sposób oceny ofert: kryterium procentowe zostanie zamienione na punkty według następującego wzoru.

**Kryterium cena (C)** – 60%: Ocenie będzie podlegała cena brutto podana przez Wykonawcę w formularzu oferty. Oferta z najniższą ceną brutto otrzyma maksymalną liczbę punktów tj. 60 punktów, a pozostałym ofertom przypisana zostanie odpowiednio liczba punktów zgodnie ze wzorem:

 $C=(C_{\text{min}}/C_{\text{of}}) \times 60 \text{ pkt}.$ 

gdzie:

C - wartość punktowa badanej oferty za kryterium cena, C min. - oferowana najniższa cena spośród badanych ofert, C of. - cena oferty badanej.

**Kryterium "przedłużenie gwarancji" (G)** – 20%: Zamawiający w tym kryterium przyzna maksymalnie 40 punktów.

Punkty będą przyznane w zależności od wybranej długości okresu gwarancji. Minimalnym okresem gwarancji są 24 m-ce, nie dotyczy serwera, którego gwarancja została określona jako dożywotnia. Jeżeli Wykonawca przedłuży okres gwarancji o kolejne 12 m-cy otrzyma dodatkowo **10 pkt**., natomiast jeżeli o 24 m-ce otrzyma dodatkowo **20 pkt.**

Punkty zostaną przyznane na podstawie oświadczenia złożonego w Formularzu oferty (Załącznik nr 1 do specyfikacji).

Kryterium **"Skrócenie terminu wykonania zamówienia" (ST)** – 20%: dokonana zostanie ocena ofert w następujący sposób:

1) Skrócenie terminu wykonania zamówienia **o 5 dni** – Wykonawca otrzyma **10 pkt**.

2) Skrócenie terminu wykonania zamówienia **o 10 dni** – Wykonawca otrzyma **20 pkt**.

Punkty zostaną przyznane na podstawie oświadczenia złożonego w Formularzu oferty (Załącznik nr 1 do specyfikacji).

W przypadku, gdy Wykonawca skróci termin wykonania zamówienia o więcej niż 10 dni, Zamawiający uzna, iż Wykonawca zaoferował maksymalny możliwy czas do skrócenia, czyli 10 dni. W przypadku zaś, gdy Wykonawca pozostawi niewypełnioną rubrykę dotycząca skrócenia terminu wykonania zamówienia lub wpisze zero dni, Zamawiający uzna, iż Wykonawca nie skraca terminu wykonania zamówienia i zrealizuje je w terminie do 30 dni od dnia podpisania umowy**.** 

Wykonawca otrzyma punkty (wg punktacji określonej powyżej) za zadeklarowanie skrócenia terminu realizacji zamówienia **o pełen okres spośród:** 5 i 10 dni. W przypadku wskazania w ofercie połowicznych/ułamkowych wartości lub innej pełnej liczby dni niż 5 lub 10 (tj. np. 6, 8) wówczas Zamawiający przyjmie do punktacji minimalny w ofercie okres dni możliwy do skrócenia (tj. np. 5 dni – w przypadku powyższego przykładu, itp.). W umowie zostanie zapisany faktycznie podany termin skrócenia realizacji zamówienia. Natomiast jeżeli zostanie podany krótszy termin niż 5 dni Wykonawca nie uzyska żadnych punktów.

# **XIII. Informacje o formalnościach, jakie zostaną dopełnione po wyborze oferty w celu zawarcia umowy w sprawie zamówienia publicznego**

- 1. W przypadku gdy Wykonawca, którego oferta została wybrana, uchyla się od zawarcia umowy w sprawie niniejszego zamówienia, Zamawiający może wybrać ofertę najkorzystniejszą spośród pozostałych ofert i zbadać czy nie zachodzą przesłanki odrzucenia oferty lub wykluczenia wykonawcy.
- 2. Wykonawca, którego oferta została wybrana jako najkorzystniejsza, zobowiązany jest w przypadku wyboru oferty Wykonawców wspólnie ubiegających się o udzielenie zamówienia – przedłożyć Zamawiającemu umowę regulującą współpracę tych podmiotów.
- 3. Wykonawca, którego ofertę wybrano jako najkorzystniejszą jest obowiązany do zawarcia umowy w terminie i miejscu określonym przez Zamawiającego.

# **XIV. Istotne postanowienia umowy**

- 1. Wszelkie zmiany umowy wymagają zgody Stron i zachowania formy pisemnej pod rygorem nieważności.
- 2. Wszelkie zmiany w umowie, o których mowa w ust. 3 zostaną wprowadzone w formie aneksu do umowy.
- 3. Zakazuje się zmian postanowień zawartej umowy w stosunku do treści oferty, na podstawie której dokonano wyboru Wykonawcy, chyba że zachodzi co najmniej jedna z okoliczności, o której mowa w art. 144 ust 1 pkt 2-6 Pzp, albo, zgodnie z art. 144 ust. 1 pkt 1 Pzp, jedna z wymienionych poniżej okoliczności:
	- 3.1. terminu zakończenia przedmiotu zamówienia; ustalony termin w umowie może ulec zmianie w przypadku wystąpienia jednej z niżej wymienionych okoliczności:
		- 3.1.1. przestojów i opóźnień zawinionych przez Zamawiającego,
		- 3.1.2. działania siły wyższej,
		- 3.1.3. ujawnienia w trakcie realizacji przedmiotu umowy nieprzewidzianych przeszkód formalno-prawnych.
	- 3.2. zmiany osób reprezentujących strony umowy; w przypadku zmian osób uprawnionych do reprezentowania Zamawiającego lub Wykonawcy strony dokonają stosownych zmian w umowie.

# **XV. Ogłoszenie wyników**

Wyniki postępowania zostaną przekazane niezwłocznie Wykonawcom po wyborze oferty najkorzystniejszej / nie udzieleniu zamówienia i zostaną ogłoszone na Platformie Zakupowej [https://platformazakupowa.pl/pn/puss\\_pila](https://platformazakupowa.pl/pn/puss_pila)

# **XVI. Informacja dotycząca danych osobowych**

Zgodnie z art. 13 ust. 1 i ust. 2 Rozporządzenia Parlamentu Europejskiego i Rady (UE) 2016/679 z dnia 27 kwietnia 2016 r. w sprawie ochrony osób fizycznych w związku z przetwarzaniem danych osobowych i w sprawie swobodnego przepływu takich danych oraz uchylenia dyrektywy 95/46/WE (ogólne rozporządzenie o ochronie danych) Zamawiający informuje osoby fizyczne, których dane będą przetwarzane w trakcie niniejszego postępowania, że:

- 1. Administratorem Pani/Pana danych osobowych jest Państwowa Uczelnia Stanisława Staszica w Pile, ul. Podchorążych 10, 64-920 Piła. Administrator wyznaczył inspektora ochrony danych, z którym można się skontaktować poprzez e-mail: iod@puss.pila.pl
- 2. Pani/Pana dane osobowe przetwarzane będą w celu realizacji niniejszego zamówienia publicznego.
- 3. Pani/Pana dane osobowe będą przechowywane do czasu zakończenia i rozliczenia zamówienia z uwzględnieniem okresu przechowywania dokumentacji zamówienia.
- 4. W zakresie Pani / Pana danych osobowych posiada Pani/Pan prawo do żądania od administratora dostępu do danych osobowych, ich sprostowania, usunięcia lub ograniczenia przetwarzania lub do wniesienia sprzeciwu wobec przetwarzania, przenoszenia danych, wniesienia skargi do organu nadzorczego, cofnięcia zgody na przetwarzanie danych osobowych.
- 5. Podanie danych osobowych jest dobrowolne, jednak konieczne w celu złożenia oferty.
- 6. Pani/Pana dane osobowe nie podlegają zautomatyzowanemu podejmowaniu decyzji, w tym profilowaniu.

# **XVII. Postanowienia końcowe**

- 1. Zasady wnoszenia środków ochrony prawnej w niniejszym postępowaniu regulują przepisy działu VI ustawy z dnia 29 stycznia 2004 roku Prawo zamówień Publicznych.
- 2. Zamawiający przewiduje możliwość udzielenia zamówień o których mowa w art. 67 ust. 1 pkt. 7 polegających na ewentualnym potworzeniu asortymentu wymienionego w siwz do wysokości 50% wartości zamówienia podstawowego.

# **Wykaz Załączników:**

- Załącznik nr 1 Formularz oferty
- Załącznik nr 2 Oświadczenia Wykonawcy
- Załącznik nr 3 Oświadczenie z RODO.
- Załącznik nr 4 Oświadczenie o przynależności lub braku przynależności do grupy kapitałowej.
- Załącznik nr 5 Wykaz dostaw
- Załącznik nr 6 Formularz cenowy
- Załącznik nr 7 Projekt umowy